## **CAPÍTULO 5**

# ANÁLISE DE RISCO SOCIAL À INUNDAÇÃO NA CIDADE DE RIO BRANCO - ACRE

**Andressa Nunes Callado** http://lattes.cnpq.br/5342763522830910

**Hevelyn Gomes Bezerra Calheiros** http://lattes.cnpq.br/4075032199002673

#### **1 | INTRODUÇÃO**

Desde o surgimento da vida em sociedade, os desastres naturais têm gerado grandes impactos negativos para a humanidade devido a ocupação de áreas vulneráveis ou da incapacidade de responder aos mesmos. Nos últimos anos, pode-se observar um aumento no número de desastres relacionados aos fenômenos climáticos na região norte do Brasil, em especial no Acre, conforme destacado por pesquisadores que estudaram as inundações e seus danos na região (MENDONÇA et al., 2015; ROCHA et al., 2017).

Segundo Tucci (1995), as inundações de rios, riachos e galerias pluviais ocorrem devido ao desenvolvimento urbano, ocasionando a saída do leito *Data de aceite: 02/05/2023*

natural de escoamento em direção às áreas utilizadas inadequadamente pela população ribeirinha. Sabe-se que desde 1988, a bacia hidrográfica do Rio Acre vem registrando grandes eventos de inundações, que ocorreram nos anos de 1988, 1997, 2006, 2012, 2014 e 2015, destacando-se a inundação que ocorreu no ano de 2015, evento esse que desabrigou inúmeras famílias e acarretou grandes prejuízos.

No início do ano de 2021, uma nova inundação de grande proporção foi registrada no estado do Acre intensificando os problemas urbanos do estado que já vinha enfrentando uma situação de emergência pública, uma vez que, encontrava-se em meio a uma pandemia viral, registrava surtos de dengue e enfrentava ainda uma crise migratória na fronteira, expondo assim a vulnerabilidade social da população residente nesta região.

Segundo Silva Jr (2010), o mapeamento de inundação é utilizado para o planejamento de ações para amenizar os danos à sociedade, tanto materiais quanto sociais, e aplicar medidas de controle e prevenção de eventos de inundação. Portanto, a leitura e interpretação destes dados são de suma importância para a sociedade.

Por meio deste mapeamento de inundações juntamente com variáveis sociais, é possível realizar a análise de risco de cada região e utilizar essa informação para atuar preventivamente nas áreas suscetíveis às inundações na cidade a fim de evitar transtornos socioeconômicos que tais eventos provocam.

A definição de vulnerabilidade, de acordo com Aquino et al. (2017), não se caracteriza apenas na questão social, mas também ambiental e socioambiental, de modo a buscar analisar e estimar os riscos em áreas afetadas, utilizando como base a insegurança gerada pelos eventos que podem acometer a população, gerando assim a fatores que levam riscos à vida. Já a vulnerabilidade ambiental, analisa o risco no qual o ambiente está inserido, podendo ser gerado de forma natural ou por razões externas. Por último, o que compreende aspectos ambientais e sociais, pode ser definida como vulnerabilidade socioambiental.

Desta forma, o presente estudo teve como objetivo estudar as características físicas da bacia do Rio Acre para um melhor entendimento da resposta desta bacia às chuvas intensas registradas em 2015 e 2021, que culminaram nas inundações de grandes proporções registradas nestes mesmos anos, de modo a, finalmente, realizar uma análise de risco da vulnerabilidade social nas quais as áreas ribeirinhas, mais afetadas durante as últimas inundações na cidade de Rio Branco – AC, estão expostas.

#### **2 | OBJETIVOS**

#### **2.1 Geral**

Analisar o risco das áreas inundadas às margens da bacia hidrográfica do rio Acre (BR/BO/PE), mais precisamente na cidade de Rio Branco, a partir das manchas de inundação obtidas através da literatura a respeito dos eventos registrados em 2015 e 2021.

#### **2.2 Específicos**

- Caracterizar a da área de estudo fisiográfica;
- Utilizar as manchas de inundação da região elaboradas pela CPRM;
- Adquirir dados pluviométricos e fluviométricos da área de estudo;
- Analisar os riscos das áreas frequentemente inundadas no município de Rio Branco, de acordo com o histórico de inundações e nas áreas mais vulneráveis.

### **3 | REVISÃO BIBLIOGRÁFICA**

#### **3.1 SRTM**

De acordo com Carvalho (2008), as novas geotecnologias geram grande impacto nas metodologias de estudos ambientais, pois geram maior agilidade, precisão, objetividade e consistência aos dados que são utilizados para tomada de decisões.

O mapeamento do território brasileiro foi iniciado pelo exército nos anos 60 sendo atualmente responsabilidade do Instituto Brasileiro de Geografia e Estatística (IBGE) e da Diretoria do Serviço Geográfico (DSG), contudo, devido à extensão territorial do país e a diferentes problemas, como o alto custo destes mapeamentos, ainda existem áreas com vazios de informações e mapeamento em escala adequada para estudos ambientais, por exemplo. Sendo que apenas os mapeamentos de escala 1:1.000.000 conseguiram atingir 100% do território brasileiro. (LÖBLER et al, 2013)

Desta forma, conforme destacado por Löbler et al (2013), o satélite SRTM (Shuttle Radar Topography Mission) foi lançado com o objetivo de completar os vazios encontrados nos mapeamentos feitos pelo exército, além de obter dados altimétricos da terra para a elaboração de pesquisas geológicas, hidrológicas, geomorfológicas e de diversas outras áreas que visam caracterizar a superfície terrestre.

Ademais, segundo a EMBRAPA (Empresa Brasileira de Pesquisa Agropecuária), os dados são distribuídos em formato raster<sup>1</sup> pelo EROS Data Center<sup>2</sup>, controlado pelo USGS (United States Geological Survey) e podem ser acessados em formato HGT<sup>3</sup> , com resolução radiometria de 16 bits. Os MDEs (Modelos Digitais de Elevações) gerados oferecem resolução vertical de 30 m para os Estados Unidos e 90 m para as outras localidades.

Por fim, conforme destacado pelo USGS (United States Geological Survey), o satélite SRTM voou a bordo do ônibus espacial Endeavour de 11 a 22 de fevereiro de 2000 utilizando a interferometria de passagem única. Essa ferramenta permite a aquisição de duas imagens ao mesmo tempo usando duas antenas de radar, uma localizada no ônibus espacial Endeavour e a outra em um mastro de 60 metros que se estendia do ônibus espacial, ao passo em que as diferenças entre os sinais, permitia o cálculo da elevação da superfície.

#### **3.2 Análise de Risco**

Segundo Aquino et al (2017), a análise de risco é uma metodologia de avaliação para verificar a ocorrência de consequências em relação aos eventos climáticos, onde diversas teorias avaliam os impactos, as probabilidades de ocorrência e os riscos envolvidos,

<sup>1</sup> Raster: Os dados raster são compostos por linhas horizontais e verticais de pixels, em que cada pixel representa uma região geográfica, e o valor do pixel representa uma característica dessa região.

<sup>2</sup> EROS Data Center: Sistema de Observação de Recursos Terrestres, usado para gerenciar e distribuir os dados gerados por missões que lidam com superfícies e processos terrestres.

<sup>3</sup> Formato HGT: Extensão de arquivo associada ao satélite SRTM compatíveis com aplicativos GIS.

apontando as áreas de ameaça, pontuando as vulnerabilidades e obtendo informações para possíveis formas de prevenção.

Ao proceder com a análise desses fatores, é possível realizar uma preparação e planejamento desses locais que frequentemente sofrem com as cheias, realizando o mapeamento das áreas inundadas, visando garantir a prevenção e fiscalização de futuros danos à sociedade e ao meio.

O crescimento desordenado da população afeta diretamente a impermeabilização do solo, a diminuição da vegetação, contaminação do solo e dos rios, pois, na maioria das vezes, a residência desta população é construída de forma inadequada e em local inapropriado fazendo uma alteração no sistema natural, aumentando a possibilidade de inundações nessas regiões.

Diante disso, considera-se que a inundação tem sua relação com inúmeros fatores, sendo um deles a ocupação desordenada da população que preenche toda planície ribeirinha dos rios e a cada ano aumenta essa ocupação nos locais irregulares. O risco se relaciona a toda a questão de ameaças que existem em determinados locais, nos quais podem deixar alguém ou algo mais vulnerável exposto às situações de perigo, causando um desastre tanto econômico quanto social na vida do ser humano.

As situações socioeconômicas, estão ligadas à vulnerabilidade que se relaciona com as finanças, a moradia e a entrada das pessoas no meio social. A vulnerabilidade em si, relaciona-se à existência dos riscos com a habilidade que o homem pode se desenvolver no meio de todas as dificuldades que possam surgir diante de diversas calamidades, tendo como exemplo as inundações.

De acordo com Aquino et al (2017), o conceito de vulnerabilidade pode ser abordado do ponto de vista ambiental, ou ainda socioambiental, em que aborda o risco ao meio ambiente, sendo este natural ou causado por fatores externos, enquanto a vulnerabilidade social está atrelada com as mudanças bruscas e significativas que ocorrem na vida da população que vive em locais de risco, causando danos à educação, à saúde, à cultura, ao lazer e ao trabalho.

A vulnerabilidade social de uma população pode ter relação com o meio em que vive e, devido ao avanço das tecnologias, é possível criar um mapa de risco para proporcionar aos pesquisadores representações de perigos ambientais, que podem vir a ocorrer em determinados períodos, no qual se tem como propósito, auxiliar trabalhadores, visitantes, governantes e dirigentes da cidade quanto aos perigos existentes no local por meio de agentes físicos, químicos, biológicos ou acidentais.

Destarte, o mapa de risco tem como dever informar as pessoas a respeito dos perigos existentes nos locais, para que se possa estar preparado para os possíveis efeitos, aplicando-se de maneira que minimize acidentes e proteja a saúde e o bem-estar de todas as pessoas por meio de buscas de dados e fatos anteriormente ocorridos nos locais, planejando a urbanização, evitando a ocupação irregular, bem como a propagação de

doenças e perdas imensuráveis.

#### **4 | METODOLOGIA**

A metodologia utilizada para analisar o risco das inundações que acontecem no estado do Acre, especialmente na cidade de Rio Branco, caracteriza-se com a aquisição de dados e análise de risco, como é exposto na Figura 1, para melhor compreensão das etapas executadas.

| Aquisição de<br><b>Dados</b> | • Caracterização fisiográfica da área de<br>estudo:<br>• Aquisição dos dados pluviométricos e<br>fluviométricos da área de estudo;             |
|------------------------------|----------------------------------------------------------------------------------------------------|
| Análise de risco             | • Análise de risco das áreas frequentemente<br>inundadas no município de Rio Branco com<br>base na mancha de inundação elaborada<br>pela CPRM. |

Figura 1 - Metodologia empregada na análise de risco do município de Rio Branco (AC). Fonte: Elaborada pelas autoras (2021).

#### **4.1 Caracterização da Bacia**

A obtenção dos dados e características da Bacia do Rio Acre, orientaram- se a partir de um MDE adquirido através do Earthdata, um dos repositórios para armazenamento de informações espaciais de responsabilidade da agência espacial americana NASA, detentora de um banco de dados topográfico do mundo. No presente estudo, utilizou-se os dados do projeto SRTM Versão 4, que correspondem a imagens de radar com resolução espacial de 30 metros ou 0.0002778 arcos de segundo.

Enquanto representação digital e a possibilidade de tratamento em ambiente SIG (Sistemas de Informações Geográficas), entende-se por MDE arquivos que contêm registros altimétricos estruturados em linhas e colunas georreferenciadas, como uma imagem com um valor de elevação em cada pixel. Os registros altimétricos devem ser valores de altitude do relevo, idealmente, para que o MDE seja uma representação da topografia (VALERIANO, 2008).

Para o tratamento dos dados obtidos utilizou-se o software livre de geoprocessamento QGis versão 3.16.1 with Grass 7.8.4, um SIG desenvolvido pela OSGeo (Open Source Geospatial Foundation) que permite a visualização, edição e análise de dados georreferenciados.

A respeito da caracterização da bacia hidrográfica, Viessmann (1977) define a bacia hidrográfica como uma área que é determinada por métodos topográficos, possuindo cursos de água no qual tem sua vazão despejada em apenas um determinado local de modo simples denominado de exultório da bacia.

Para a delimitação da bacia hidrográfica do rio Acre, utilizou-se 20 (vinte) cenas (S09W067, S09W068, S09W069, S09W070, S09W071, S10W067, S10W068, S10W069, S10W070, S10W071, S11W067, S11W068, S11W069, S11W070, S11W071, S12W067, S12W068, S12W069, S12W070 e S12W071) (Figura 2), adquiridas no banco de dados da NASA ao englobar a bacia hidrográfica do rio Acre. Ao manusear o QGis, foi definido o sistema de referência de coordenadas (SRC), que define como o mapa bidimensional projetado se relaciona com locais reais na terra, adotando-se como referência o sistema de coordenadas geográficas mundial WGS 84.

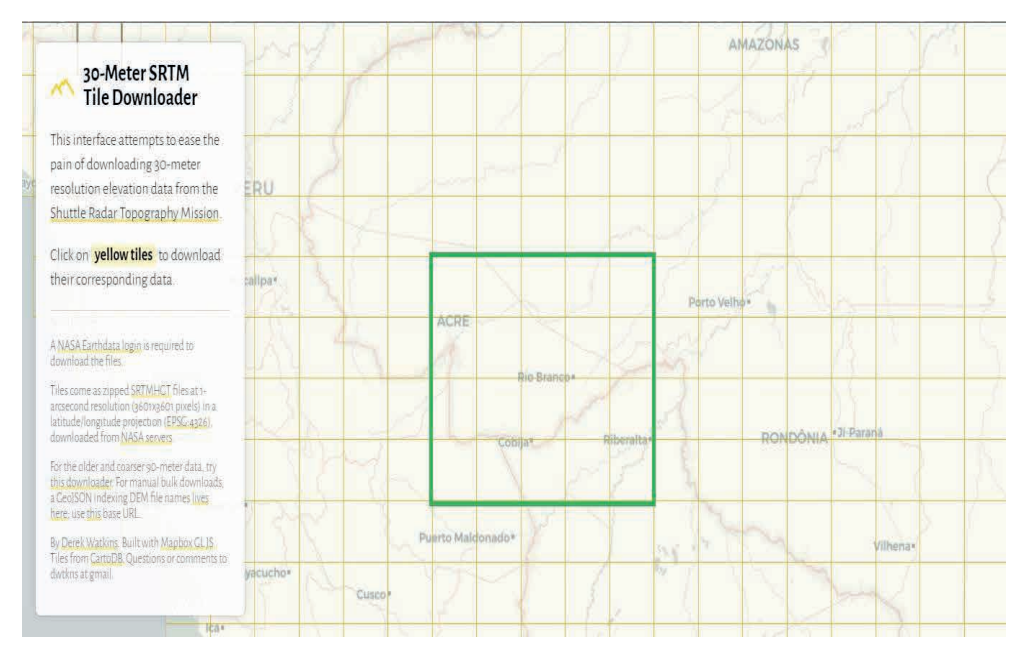

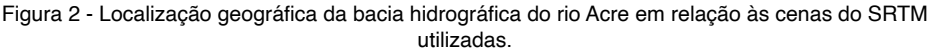

Fonte: Elaborada pelas autoras (2021).

Com as configurações definidas, deu-se início ao processamento do MDE necessário para estudo da região, sendo o primeiro passo referente ao recorte das cenas obtidas utilizando um gabarito das bacias disponibilizado pelo IBGE, de modo a facilitar a delimitação da bacia do Rio Acre.

Ainda dentro do software QGis 3.16, com a bacia delimitada, pode-se definir o

comprimento axial, por meio da criação de um shapefile de linha, e calcular o perímetro da bacia, utilizando a ferramenta Calculadora de atributos.

Para a caracterização da forma da bacia, utilizou-se o coeficiente de compacidade (Kc) ou índice de Gravelius, razão entre o perímetro da bacia e a circunferência de um círculo de área igual à da bacia, como mostra a

Equação *1*; e o fator de forma (Kf), relação da largura média da bacia e o comprimento do eixo da bacia (da foz ao ponto mais longínquo da área), podendo ser obtido pela Equação *2*.

$$
Kc = 0.28 \times \frac{P}{\sqrt{A}}
$$
 Equação 1

Onde: Kc é o coeficiente de compacidade, P é o perímetro (km) e A é a área da bacia (km²).

$$
Kf = \frac{A}{L^2}
$$
 Equação 2

Onde: Kf é o fator de forma, A é a área da bacia (km²) e L é o comprimento axial da bacia (km).

Com a importação do arquivo denominado *geoft\_bho\_rio*, disponibilizado pelo IBGE e que traz a representação de todos os principais rios do Brasil, foi possível obter através da sua tabela de atributos as informações de todos os rios e igarapés presentes em todo o Brasil. Entretanto, como o estudo compreende apenas a bacia do rio Acre, recortou-se somente os rios e igarapés correspondentes a essa bacia.

Para traçar o perfil longitudinal do rio principal, foi utilizado o QGis através do comando Terrain Profile e a seleção do rio. Através do perfil longitudinal, é possível identificar a cota de início (H0) e do fim do trecho (Hf) do rio principal e dividir pelo seu comprimento (Lt), que já foi calculado, obtendo assim a declividade (S) do mesmo Equação 3.

$$
S = \frac{(Hf - H0)}{Lt}
$$
 *Equação 3*

Com o auxílio das ferramentas do QGis, foi extraído do MDE o mapa hipsométrico da região (Figura 7), informação essa que representa a variação da elevação de um terreno por meio de cores. A determinação desse parâmetro é importante, visto que ele pode interferir na intensidade de escoamento, devido à influência que exerce na distribuição da vegetação, nos tipos de solos, no clima e, consequentemente, na rede de drenagem (DUARTE, 2006).

#### **4.2 Área de Estudo**

De acordo com a CPRM (Companhia de Pesquisa de Recursos Minerais), a bacia do Rio Acre está localizada 79% no Acre, 8% no Amazonas, 7% no Peru e 6% na Bolívia, com uma precipitação anual de 1500 a 2000 mm por ano possuindo como afluentes os rios Xapuri, Espalha, Andirá e Antimari.

A bacia hidrográfica do Rio Acre, está localizada no bioma Amazônia, região predominantemente composta por rios intermitentes. Sua maior porção encontra-se no estado do Acre, estando a nascente localizada no Peru, no estado Madre Dios, percorrendo a Bolívia, no departamento de Pando, que tem sua capital Cobija, e tendo seu percurso no estado do Acre com deságue na cidade de Boca do Acre, localizado no estado do Amazonas (Figura 3).

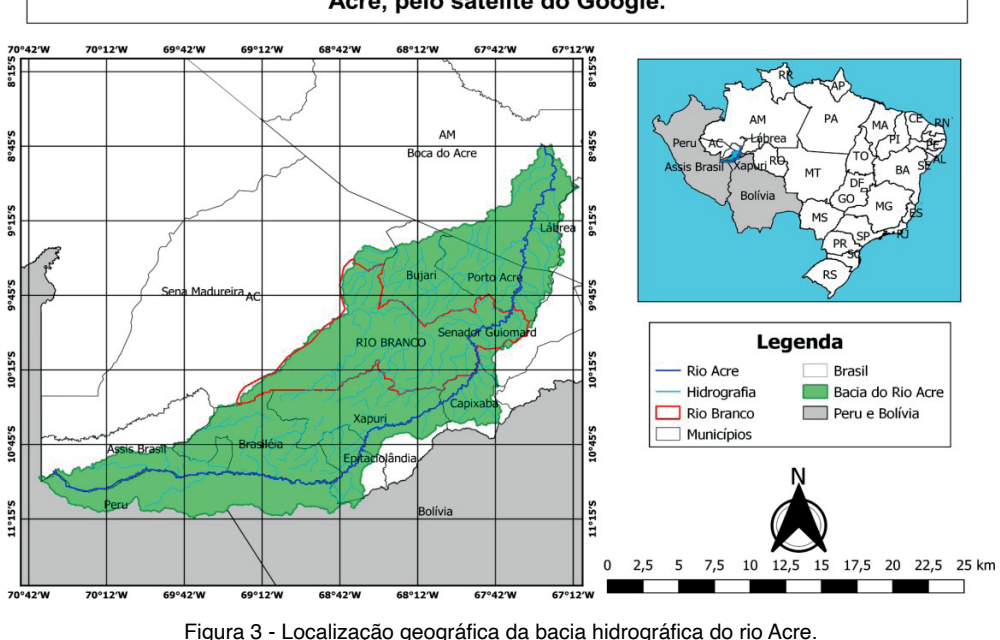

Localização do município Rio Branco - AC dentro da Bacia Hidrográfica do Rio Acre, pelo satélite do Google.

Fonte: Elaborada pelas autoras (2021)

A bacia do rio Acre compreende, totalmente ou parcialmente, 12 municípios brasileiros, sendo 2 no estado da Amazônia e 10 do Acre, e situa-se entre as coordenadas geográficas 08º45' e 11º 15' de latitude sul e 67º 12' e 70º 64' de longitude oeste, com base no datum de referência WGS 84.

Com o processamento dos dados nas regiões, pôde-se obter os principais aspectos fisiográficos da bacia, com valores aproximados de área de 35.615,32 km², perímetro de 1393,58 km e comprimento axial de 437,19 km, medida esta que corresponde ao percurso da água no período mais longo, desde a desembocadura até a cabeceira mais distante da bacia.

A partir desses parâmetros, foi possível ainda calcular e avaliar os coeficientes que caracterizam a forma da bacia (coeficiente de compacidade e fator de forma), indicando como a mesma influência no tempo transcorrido entre a ocorrência da precipitação e o escoamento no exultório, uma vez que, sabe- se que em bacias de formato mais arredondado esse tempo tende a ser menor do que em bacias mais compridas (TUCCI, 2012).

#### **4.3 Evento**

O Rio Acre é um rio que apresenta recorrência em eventos de cheia, destacando-se as ocorridas nos anos de 1988, 1997, 2006, 2012, 2014 e 2015 por representarem eventos semelhantes uns aos outros, podendo ser citado, também, a inundação que ocorreu mais recentemente entre fevereiro e março de 2021, afetando inúmeras pessoas.

Observa-se ainda que, durante a cheia ocorrida no ano de 2015, o município de Rio Branco foi uma das cidades mais prejudicadas com a elevação do nível do Rio Acre afetando vários ribeirinhos.

Portanto, neste estudo foram escolhidas as inundações ocorridas entre 18 de fevereiro e 05 março de 2015, bem como a inundação registrada entre os dias 10 e 27 de fevereiro de 2021, com enfoque na cidade de Rio Branco, sendo essa uma das cidades mais prejudicadas com o transbordamento dos rios que compõem a bacia hidrográfica do Rio Acre.

#### **4.4 Dados Hidrológicos**

A bacia hidrográfica do Rio Acre apresenta dados fluviométricos e pluviométricos nos postos da região, sendo os pluviométricos caracterizados pela água que advém da atmosfera, depositada na terra de várias formas, com a mais importante sendo a chuva, que se apresenta como elemento fundamental para a formação de uma bacia, sendo a principal forma de entrada de água na mesma.

A obtenção dos dados hidrológicos referente aos eventos ocorridos entre fevereiro e março de 2015 e em fevereiro de 2021, deu-se através dos dados dos postos fluviométricos da ANA (Agência Nacional de Águas e Saneamento Básico) e dados de postos pluviométricos operados pelo INMET (Instituto Nacional de Meteorologia) e pelo CEMADEN (Centro Nacional de Monitoramento e Alertas de Desastres Naturais).

Pode-se analisar os quantitativos pluviométricos, de fevereiro e março de 2015 e fevereiro de 2021, de 07 postos pluviométricos (Quadro 1), sendo 3 postos operados pelo CEMADEN e 4 pelo INMET, e 4 postos fluviométricos (Quadro 2) operados pela ANA, onde suas localizações dentro da área de estudo podem ser observadas através da Figura 4.

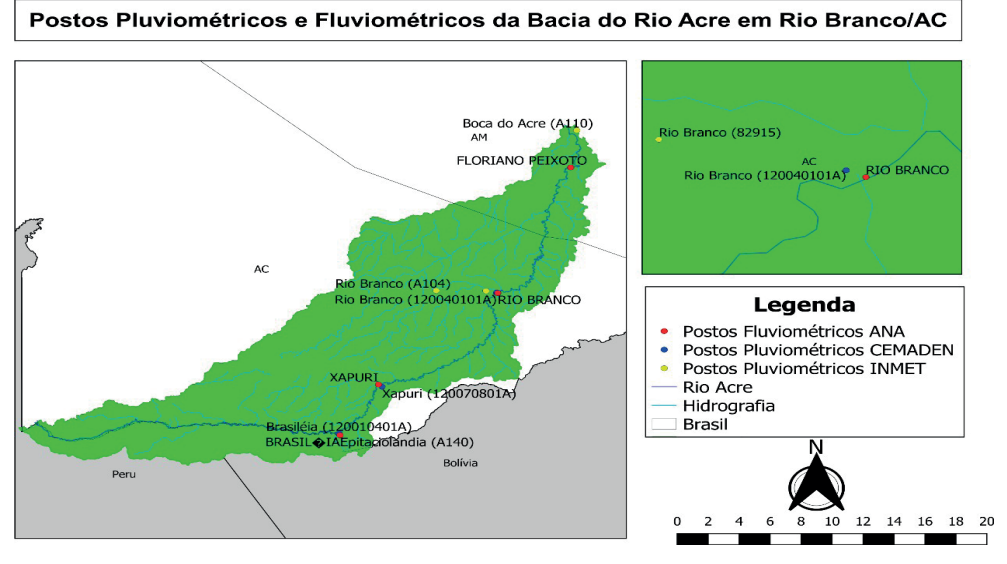

Figura 4 - Localização dos postos Pluviométricos e Fluviométricos localizados dentro da Bacia do Rio Acre em Rio Branco/AC.

Fonte: Elaborada pelas autoras (2021).

#### *4.4.1* Dados Pluviométricos

Os postos pluviométricos têm como função medir a quantidade de chuva em determinada região, utilizando instrumentos, como o pluviômetro, responsável pela coleta de água da mesma. Os valores obtidos nas suas medições em determinado período, são armazenados em banco de dados, que podem ser acessados pela internet.

Neste estudo, foram utilizados os dados pluviométricos disponibilizados pelo INMET, que abastece seus bancos de dados com medições realizadas em horas variadas, bem como nos dados disponibilizados pelo CEMADEN, que atualiza seu banco de dados com medições a cada hora (quando não há precipitação) e a cada dez minutos quando da ocorrência de precipitação. A descrição dos postos pluviométricos utilizados no presente estudo, pode ser observada no Quadro 1 a seguir.

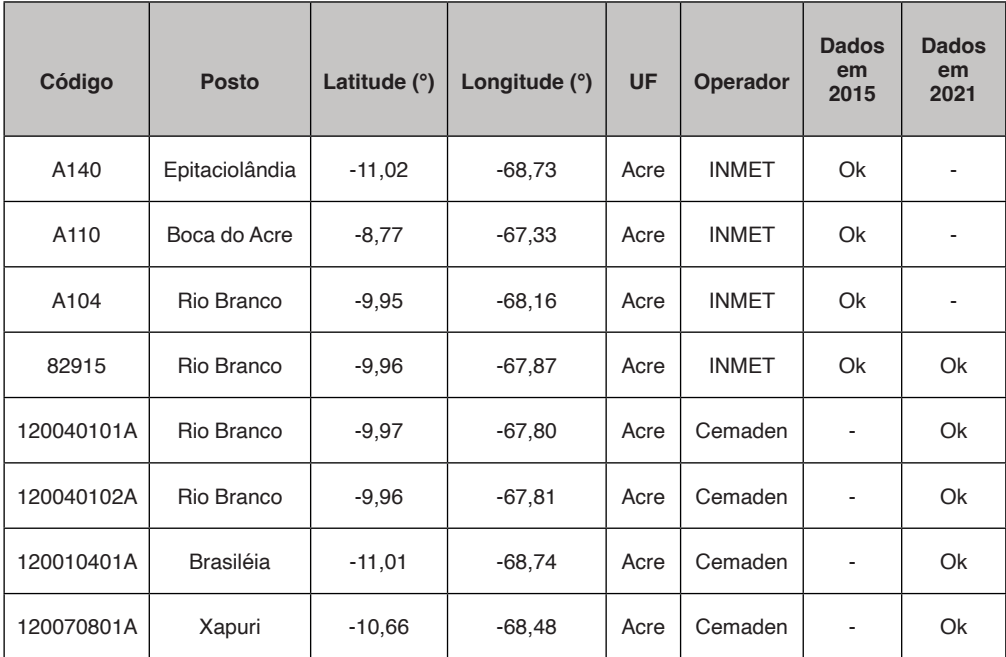

Quadro 1 - Postos Pluviométricos da Bacia do Rio Acre em Rio Branco/AC.

Fonte: Elaborada pelas autoras (2021).

Para determinação das precipitações médias na bacia, adotou-se o método de média aritmética a partir da Equação 4 descrita a seguir.

$$
P = \frac{1}{N} x \sum_{i=1}^{N} P_i
$$
 *Equação 4*

Onde: P é a precipitação média na bacia, Pi é a precipitação em cada estação pluviométrica e N é o número de estações pluviométricas.

#### *4.4.2* Dados Fluviométricos

Através da apuração de dados dos postos fluviométricos da ANA, observou-se o déficit de dados no ano de 2021 na bacia hidrográfica do Rio Acre. Portanto, neste estudo utilizou-se apenas as informações do ano de 2015. Por meio dos dados fluviométricos, pode-se analisar as vazões, velocidades e cotas d'água de uma determinada seção do rio.

Através do Quadro 2, é possível observar as informações dos postos fluviométricos, além da quantidade e déficit de dados dos postos dentro da bacia para os eventos registrados nos anos de 2015 e 2021. No presente estudo, utilizou-se informações da ANA em relação às vazões e cotas, que são medidas diariamente.

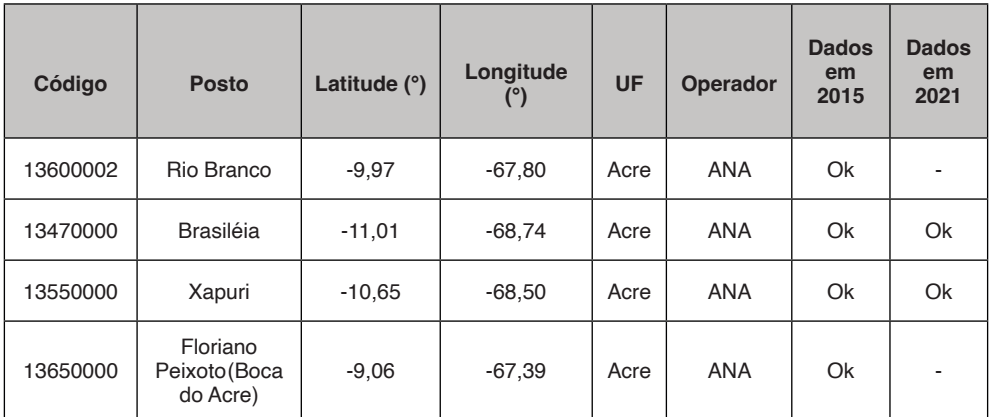

Quadro 2 - Postos Fluviométricos da Bacia do Rio Acre em Rio Branco/AC.

Fonte: Elaborada pelas autoras (2021)

#### **4.5 Análise de Risco Social**

Nesta etapa, será analisado o risco de inundações da cidade de Rio Branco, onde será criado um mapa que apresentará as áreas com frequentes possibilidades de inundações. Durante o estudo será necessário analisar algumas variáveis sociais como o número de habitantes, a quantidade de moradias, a renda per capita, o acesso ao ensino e outras variáveis sociais referentes à cidade de Rio Branco.

A obtenção dos dados deu-se através do último censo completo do IBGE realizado no ano de 2010, por meio da sinopse de dados que tem como propósito garantir os principais dados demográficos da cidade. A partir da setorização da região em setores censitários, realizada ao longo do levantamento dos dados obtidos no IBGE, foi possível proceder com o estudo a respeito do grau de agressividade das inundações no local escolhido.

As altas vazões associadas com a elevação do nível do rio geralmente resultam em inundações, motivando o estudo realizado pela CPRM a respeito da suscetibilidade a movimentos gravitacionais de massa e inundação no município de Rio Branco tendo como um de seus produtos a mancha de inundação do Rio Acre.

Ao utilizar a mancha de inundação elaborada pela CPRM no software QGis, no qual se obteve a análise das áreas de ameaça no estudo, consegue- se entender de forma visual as áreas mais atingidas pela inundação e determinar os setores censitários a serem analisados no presente estudo devido ao seu grau de suscetibilidade às inundações (Figura 5).

#### Setores Censitários em Rio Branco/AC

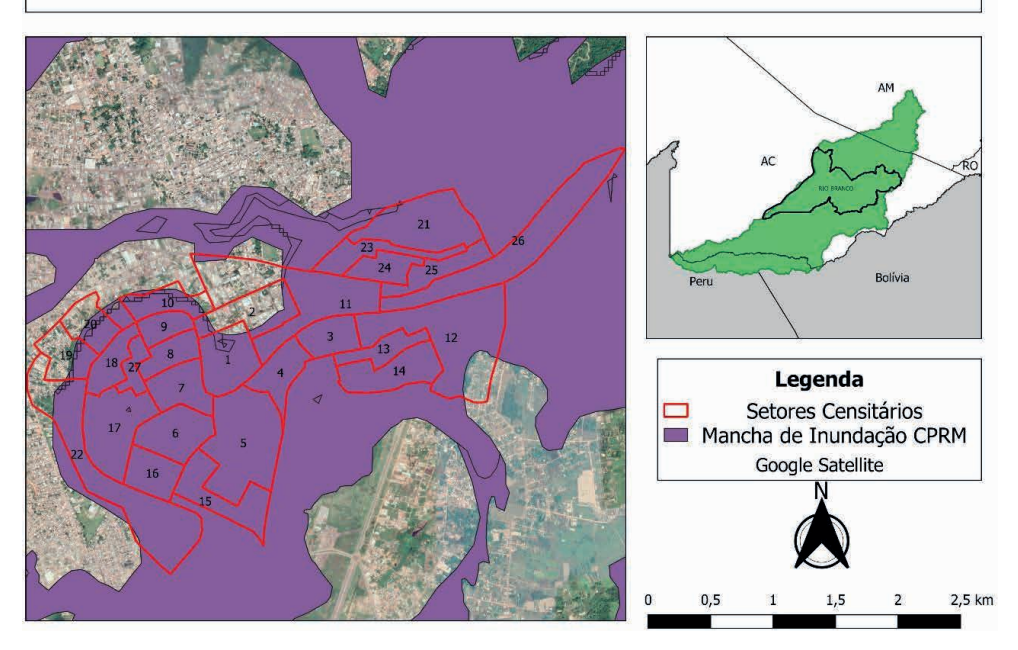

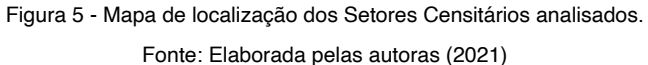

De acordo com Rebelo (2003), o estudo de risco pode ser feito através da multiplicação da vulnerabilidade social pela ameaça de inundações, em que o risco possui suas classificações em alta, moderada e baixa, podendo ser obtido por meio da Equação 5.

#### $R = A \times V$ Equação 5

Onde: R representa o risco; A ameaça e; V vulnerabilidade social.

A análise das áreas mais vulneráveis às ocorrências de inundações, partiu de pesquisas em jornais, website e artigos, além da utilização da mancha elaborada pela CPRM, onde foi possível identificar os bairros mais suscetíveis a esse acontecimento e também a região que apresentou a maior cota nos períodos estudados.

O estudo da vulnerabilidade social do presente estudo foi adaptado da pesquisa de Silva Jr. (2010), em que foi utilizado o trabalho de campo e dados censitários oficiais para relacionar as diferentes variáveis essenciais, descritas no Quadro 3, para obtenção da equação de vulnerabilidade social por setor censitário (Equação 6), vale salientar que o sinal positivo acompanhado da incógnita de elementos vulneráveis (Evul) mostra que quanto mais elementos essências mais vulnerável o setor analisado será, já em relação ao sinal negativo da variável de unidade de resposta (UR), explica-se pelo fato de que a vulnerabilidade irá diminuir conforme o aumento da quantidade de unidades de respostas.

$$
V = \frac{(Ptotal + Pedu + Pren + P60 + P0 - 4 + Evul) - UR}{7}
$$
 Eq

uação 6

Onde: V representa a vulnerabilidade do setor; P as populações; Evul elementos vulneráveis e UR unidade de respostas.

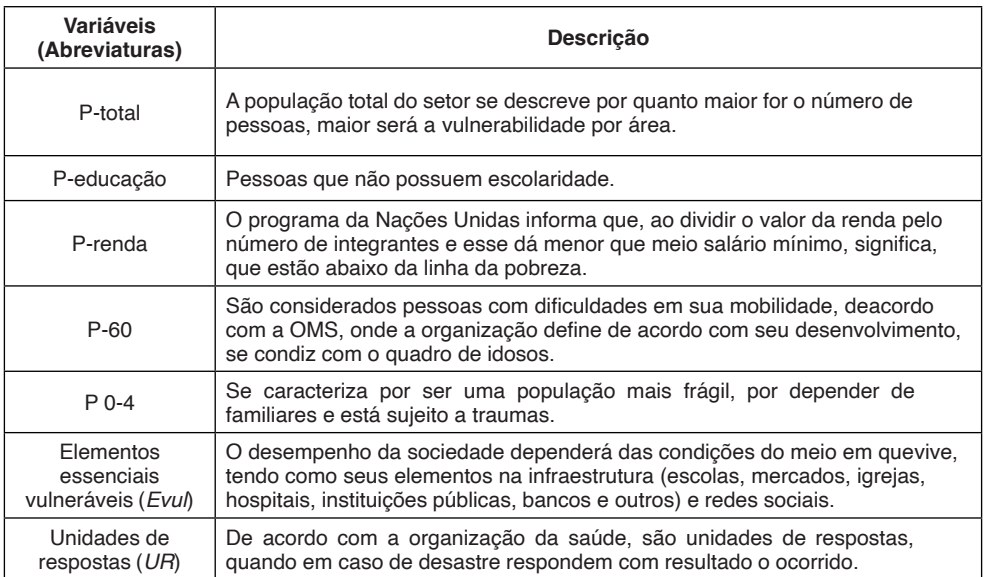

Quadro 3 - Descrição das variáveis utilizadas na análise da vulnerabilidade dos setores censitários.

Fonte: Adaptada de Silva Jr. (2010).

Para a classificação da vulnerabilidade, utilizou-se a Equação 6 para os devidos cálculos e, por meio destes, pôde-se classificá-la em três grupos de vulnerabilidade, sendo de alta, moderada e baixa vulnerabilidade social, a partir dos critérios descritos no Quadro 4 a seguir.

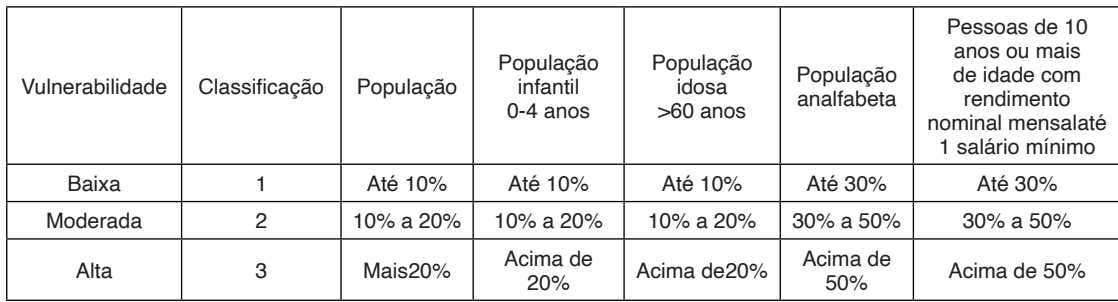

Quadro 4 - Classificação da vulnerabilidade segundo agrupamento das variáveis populacionais por setores censitários.

Fonte: Adaptada de Silva Jr. (2010).

Os elementos essenciais vulneráveis foram classificados de acordo com os critérios estabelecidos por Silva Jr. (2010), como órgãos públicos, instituições financeiras, hospitais, escolas, igrejas, entre outros, representando elementos que garantem a evolução da sociedade. Logo, se houver muitos elementos essenciais inserido em um setor afetado, a vulnerabilidade irá aumentar.

Fazendo um panorama dos locais, pode-se permitir ter uma classificação da vulnerabilidade, por meio dos elementos essenciais vulneráveis, que fazem parte dos setores censitários, obtendo sua classificação da vulnerabilidade em (alta, moderada e baixa vulnerabilidade) conforme critérios descritos no Quadro 5 abaixo.

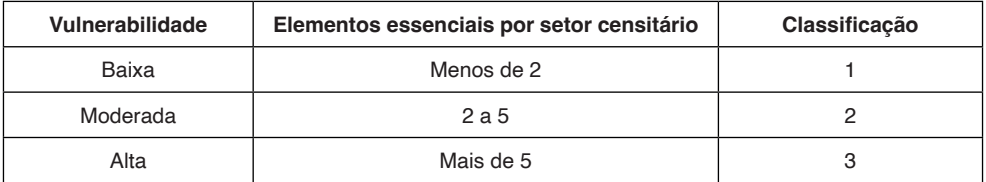

Quadro 5 - Classificação de vulnerabilidade dos Elementos Essenciais segundo levantamento dos setores censitários.

Fonte: Silva Jr. (2010).

Na avaliação das unidades de respostas, a análise é produzida através da importância que esses elementos têm em obter respostas positivas em meio a um desastre na sociedade, diminuindo, assim, a vulnerabilidade do local.

Como unidades de resposta – URs, destacam-se as escolas, as igrejas e os hospitais, no qual cada um recebe um peso distinto devido à sua importância, de modo que os pesos atribuídos para cada um deles podem ser justificados pelos seguintes motivos:

- Hospitais (peso 2,5) são considerados os mais importantes das unidades de respostas, por terem como principal objetivo a preservação da saúde da população que está à mercê do desastre devido, principalmente, à sua importância na colaboração e reestabelecimento da saúde da sociedade;
- Escolas (peso 2,0) têm como principal função a possibilidade de servirem como abrigos para as pessoas que ficaram desalojadas durante o desastre;
- Igrejas (peso 1,0) essenciais no processo de apoio social e psicológico para a população atingida, além de também poder ser utilizada como abrigo para parte da população desalojada.

Desse modo, foi possível realizar o cálculo da influência das URs no cálculo da vulnerabilidade social da região, através da Equação 7 sugerida por Silva Jr. (2010), onde o valor encontrado por meio dos elementos das unidades de respostas, se fez pela divisão do somatório dos pesos atribuídos a cada elemento, classificando as URS segundo os níveis de vulnerabilidade também sugeridas por Silva Jr. (2010) conforme descrição disponível no Quadro 6.

#### $IIR = \frac{(\Sigma N \text{ de Hospitalis } X 2.5) + (\Sigma N \text{ de Escolas } X 2) + (\Sigma N \text{ de Igrejas } X 1)}{(\Sigma N \text{ de } X 1)}$  $5.5$

Equação 7

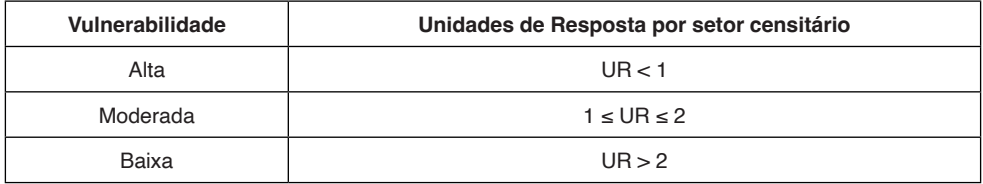

Quadro 6 - Classificação de vulnerabilidade das Unidades de Resposta segundo levantamento dos setores censitários.

Fonte: Silva Jr. (2010).

Ademais, após a análise dos elementos essenciais e das unidades de resposta, podese observar que hospitais, escolas e igrejas são mencionados nas duas classificações, pois ao mesmo tempo que esses elementos são considerados necessários para a população evoluir, também são utilizados como abrigos e apoio, sendo uma unidade de resposta em meio a desastres naturais. Portanto, para o cálculo utilizou-se a Equação 6 e classificouse os setores censitários analisados em três grupos distintos a respeito da vulnerabilidade social (alta, moderada e baixa) conforme critérios descritos no Quadro 7.

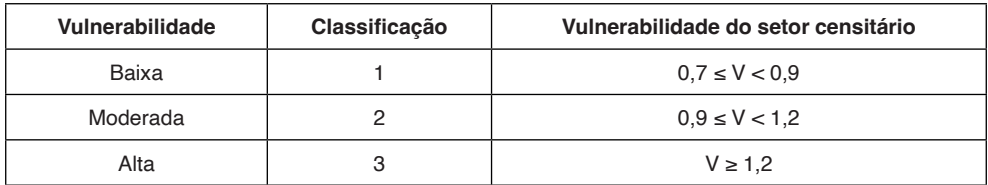

Quadro 7 - Classificação dos setores censitários segundo cálculo da vulnerabilidade social dos setores censitários.

Fonte: Adaptada de Silva Jr. (2010).

Com todas as etapas realizadas, o valor da vulnerabilidade social e da ameaça foi encontrado, sendo possível estimar o risco em cada setor censitário abordado no estudo, classificando-os em grupos de alto, moderado e baixo risco, sendo essa a última fase da análise de risco.

A classificação dos riscos nos setores escolhidos do município de Rio Branco deu-se por meio da vulnerabilidade, determinada no Quadro 7, e análise da mancha de inundação elaborada pela CPRM no Figura 5, conferindo alta ameaça em todos os setores devido a área de estudo estar inserida totalmente na mancha de inundação. Desta forma, ao relacionar o grau de ameaça com o grau de vulnerabilidade social foi possível identificar o

risco do setor, observado no Quadro 8.

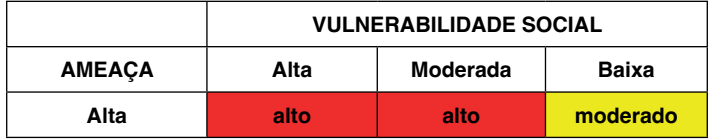

Quadro 8 - Classificação do risco segundo exposição à ameaça e cálculo da vulnerabilidade social dos setores censitários.

Fonte: Elaborada pelas autoras (2021)

Por fim, foi possível mapear as áreas de risco em Rio Branco localizadas às margens do rio Acre a partir da análise dos setores censitários, tendo como base a classificação dos riscos segundo as áreas ameaçadas e a vulnerabilidade social da região.

#### **5 | RESULTADOS E DISCUSSÕES**

#### **5.1 Área de Estudo**

Após levantamento das informações necessárias e caracterização da área de estudo através do QGis (ferramenta de geoprocessamento), foi possível identificar as principais características físicas da bacia hidrográfica do rio Acre conforme descrição e análise das informações a seguir.

O coeficiente de compacidade da área de estudo, obtido através da área e do perímetro da bacia, apresentou valor aproximado de 20,67 e, uma vez que esse coeficiente é maior que 1, indica que a bacia tem forma mais alongada conforme descrito por Tucci (2012), já para o fator de forma, observou-se o valor de 0,18. Assim, verifica-se por meio desses índices (coeficiente de compacidade e fator de forma) que a bacia apresenta um formato comprido e alongado, ou seja, que não apresenta grandes tendências às inundações, mas que, mesmo assim, em alguns pontos há registros de inundações devido, principalmente, às demais características da região.

Através de cálculos e utilizando o plugin Terrain Profile no software QGis, podese afirmar que, pelos formatos dos corpos d'água, a bacia possui um padrão dendrítico, com muitas ramificações, tendo o seu rio principal uma extensão de aproximadamente 810 km, com altitude máxima de 440,24 m e altitude mínima de 57,76 m, apresentando uma declividade de 0,00047 m/m ao longo do rio principal, como pode ser observada da Figura 6, onde foi analisado do ponto mais baixo da bacia, localizado no Amazonas, até o mais alto, localizado no Peru.

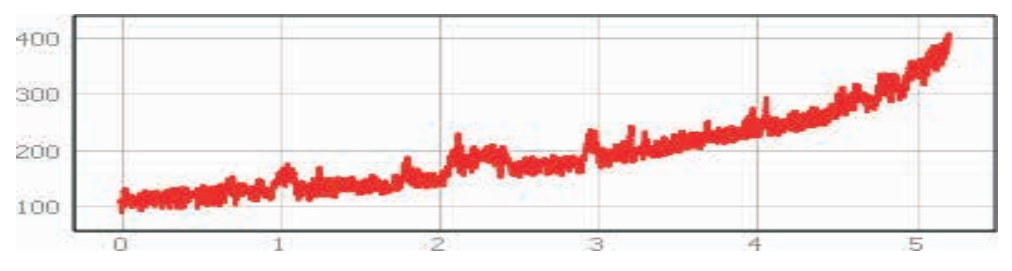

Figura 6 - Variação de altitude da bacia hidrográfica do rio Acre. Fonte: Elaborada pelas autoras (2021)

Durante o processamento das características fisiográficas da bacia, foi extraído ainda o mapa hipsométrico da região, que representa a variação do relevo de um terreno (Figura 7).

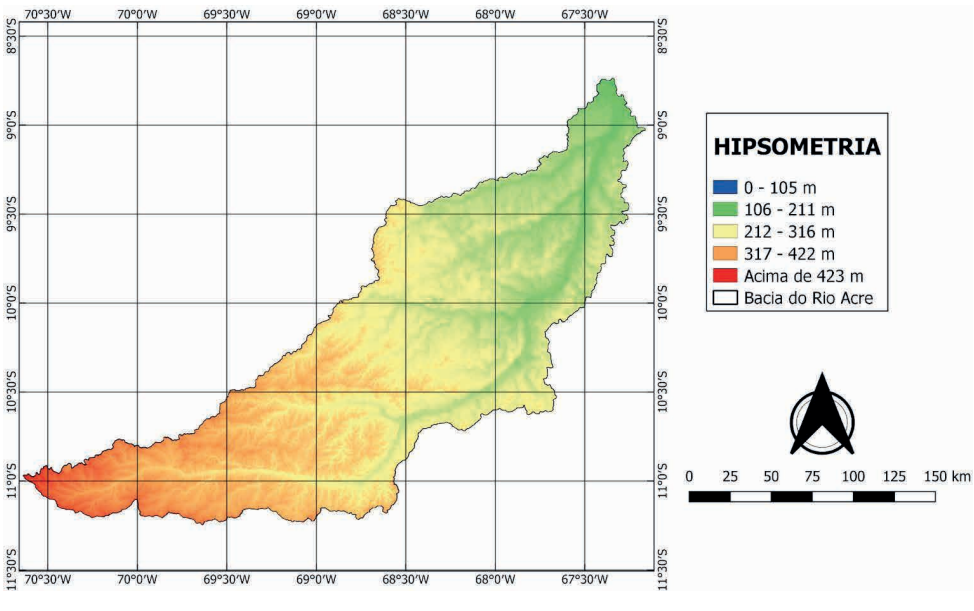

Figura 7 - Mapa hipsométrico da Bacia do Rio Acre Fonte: Elaborada pelas autoras (2021).

Essa representação é importante, visto que o relevo pode interferir na intensidade de escoamento, devido à influência que exerce no tempo de escoamento da precipitação que incide sobre a região, sendo este tempo de escoamento menor quando em regiões de alta declividade, provocando um tempo de pico menor de modo a acelerar/aumentar a vazão de pico da região (Carvalho e Silva, 2007).

#### **5.2 Levantamento de Dados**

#### *5.2.1* Dados Pluviométricos

A partir da Figura 8 e Figura 9, pode-se observar os dados pluviométricos obtidos dos anos de 2015 e 2021, respectivamente, nos quais foram utilizados os dados do INMET e CEMADEN para analisar os períodos de inundações.

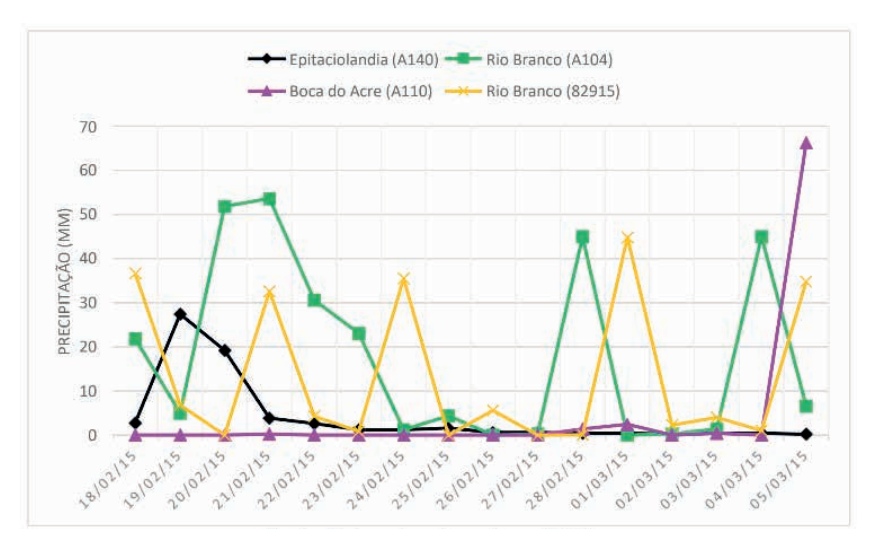

Figura 8 - Dados pluviométricos da inundação de 2015. Fonte: Elaborada pelas autoras (2021).

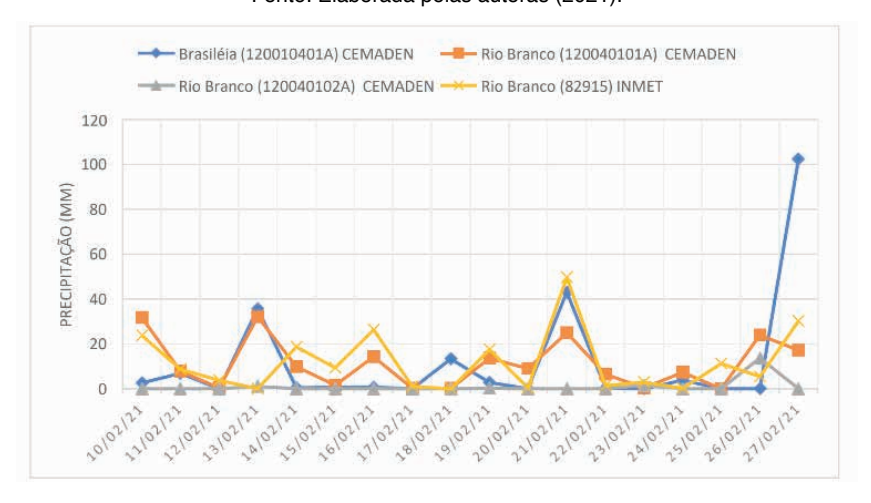

Figura 9 - Dados pluviométricos da enchente de 2021. Fonte: Elaborada pelas autoras (2021).

Os postos analisados em 2015 e em 2021 não foram, na sua totalidade, os mesmos,

devido à falta de dados, com exceção o posto pluviométrico de Rio Branco, monitorado pelo INMET, em que foi possível obter dados tanto do evento ocorrido em 2015 quanto em 2021, possibilitando assim a comparação entre eles.

De acordo com a Figura 8, com todos os postos monitorados pelo INMET, foi possível observar que o local em que ocorreu as maiores ocorrências com frequência de chuva foi no posto automático de Rio Branco, de modo que durante todo o período analisado alcançou o total de 289,80 mm.

Já na Figura 9, visualiza-se dois postos com precipitações semelhantes (monitorados pela CEMADEN e INMET), estando localizados em Brasiléia e Rio Branco, respectivamente. No município de Brasiléia, divisa com Bolívia, obteve-se o total de 212,40mm, muito semelhante com a cidade de Rio Branco, capital do Acre, em que culminou no total de 210,50 mm.

Portanto, após análise dos dados dos anos de 2015 e 2021, percebeu- se que a cidade de Rio Branco foi uma das que mais choveu no período analisado. Fazendo, assim, a escolha deste local para ser o objeto de estudo.

#### *5.2.2* Dados Fluviométricos

É possível observar nos hidrogramas contidos nas Figura 10 e Figura 11, os dados fluviométricos obtidos para os eventos de inundações registrados em 2015 e 2021, respectivamente, na bacia hidrográfica do rio Acre. Como comparativo entre os anos, destaca-se o posto fluviométrico de Xapuri e Brasiléia, devido a disponibilidade de dados para os dois eventos analisados.

Em 2015, a maior vazão ocorreu no dia 26 de fevereiro no município de Xapuri, de modo que o hidrograma do ano de 2021, mostra o maior registro no dia 14 de fevereiro, demonstrando que as chuvas ocorrem corriqueiramente em determinado período do ano.

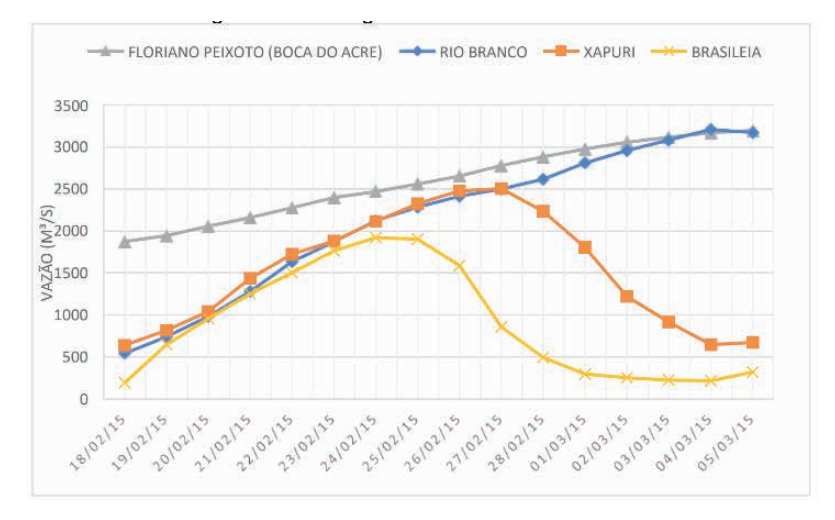

Figura 10 - Hidrograma da enchente de 2015. Fonte: Elaborada pelas autoras (2021)

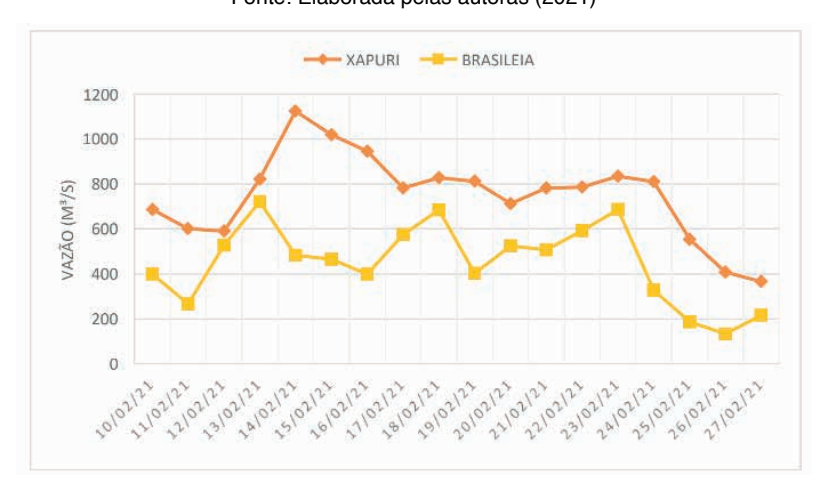

Figura 11 - Hidrograma da enchente de 2021. Fonte: Elaborada pelas autoras (2021)

No decorrer do estudo, observou-se a falta de dados do ano de 2021 nos postos fluviométricos de Rio Branco e Boca do Acre, pertencentes a bacia do rio Acre e monitorados pela ANA. Contudo, o presente estudo foi realizado tendo como foco a cidade de Rio Branco, pois constatou-se, através dos dados pluviométricos, que foi o local com maior quantidade de chuva no ano de 2015 e o segundo maior no ano de 2021. Por esse motivo, o posto fluviométrico de Rio Branco foi utilizado para análise de cotas máximas com o comparativo da cota de inundação disponibilizada pelo Boletim nº16/2021 da CPRM.

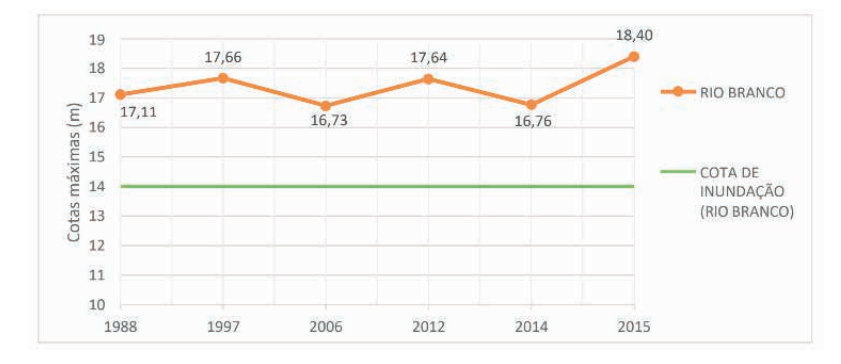

Figura 12 - Representação das cotas máximas do posto de Rio Branco entre 1988 e 2015. Fonte: Elaborada pelas autoras (2021)

De acordo com dados obtidos pela ANA dos anos 1988 a 2015, pode-se observar na Figura 12 a representação do nível da cota no posto de Rio Branco, em que excedeu o valor do nível de transbordo do rio determinado pela CPRM, tendo todos os valores acima da cota de transbordamento, o que resultou em inundações em Rio Branco e nas cidades vizinhas que o Rio Acre está presente, durante o decorrer dos anos.

#### **5.3 Análise de risco**

A análise de risco da bacia, foi determinada nas regiões mais vulneráveis a inundações às margens do rio Acre de acordo com pesquisas executadas e mancha disponibilizada pela CPRM. Sua execução, deu-se através de análises da ameaça à ocorrência da suscetibilidade a inundações e da vulnerabilidade social na cidade de Rio Branco/AC, utilizando como referência os setores censitários e seus respectivos dados da população residente nas áreas analisadas da cidade.

No Quadro 9, serão apresentadas as variáveis utilizadas na estimativa de vulnerabilidade social, onde as informações estão agrupadas de acordo com os grupos de vulnerabilidade, mediante a classificação por meio da idade, da escolaridade e da renda que cada pessoa apresenta.

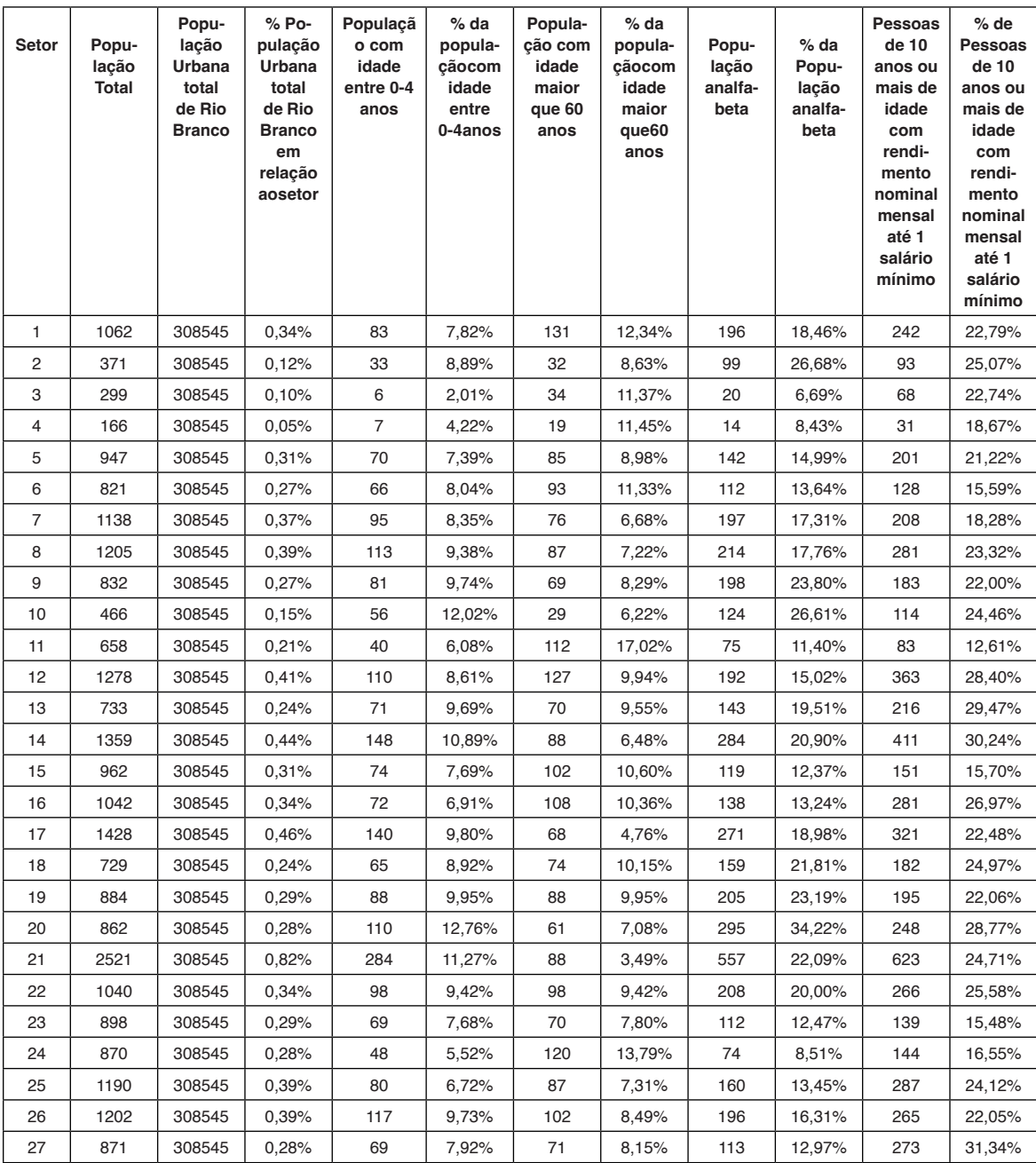

Quadro 9 - Variáveis utilizadas na definição da vulnerabilidade social dos setores censitários às margens do rio Acre - Rio Branco/Acre.

Fonte: Elaborada pelas autoras (2021)

Após levantamento e análise das variáveis (Quadro 9), pode-se classificar os setores censitários com base nos critérios pré-estabelecidos por Silva Jr (2010) no Quadro 4, onde sua classificação pode ser melhor visualizada no Quadro 10 a seguir.

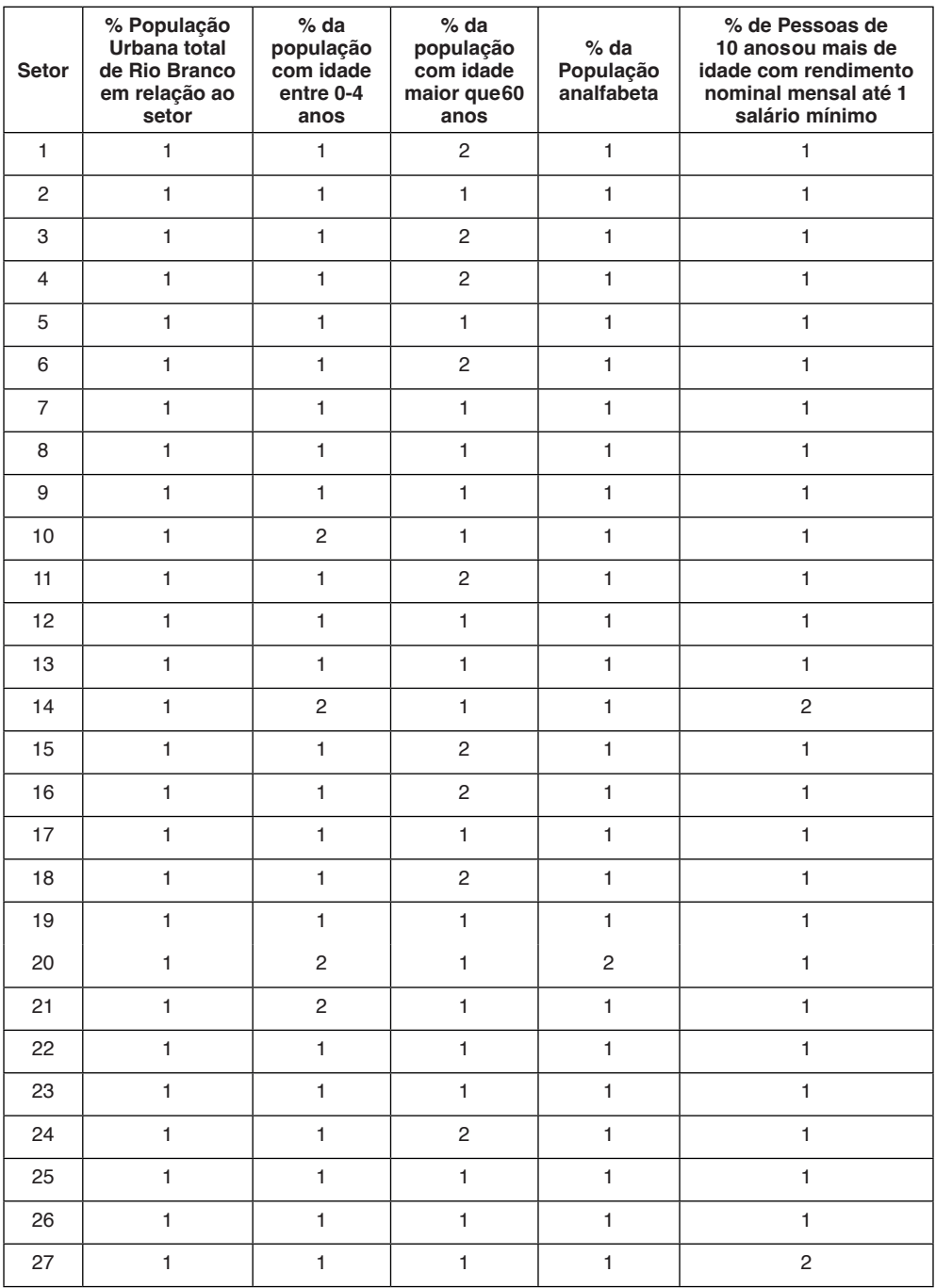

Quadro 10 - Variáveis classificadas segundo sua vulnerabilidade para cada setor censitário.

Fonte: Elaborada pelas autoras (2021)

No caso da análise realizada nos setores censitários selecionados da cidade de Rio Branco (Quadro 10), observa-se que a população com idade de 0-4 anos de idade apresenta a maior porcentagem, compreendida pelos setores 10, 14, 20 e 21; já no caso da população com idade maior que 60 anos, os setores que apresentaram maior porcentagem foram os setores 1, 3, 4, 6, 11, 15, 16, 18 e 24.

Em relação aos dados da população analfabeta, o setor 20 foi o que apresentou o maior valor pela classificação de vulnerabilidade, enquanto que os setores 14 e 27 foram os que indicaram um maior número de pessoas com rendimento per capita de até um salário mínimo (Quadro 10).

Os elementos essenciais vulneráveis obtidos no estudo e utilizados na estimativa do cálculo da vulnerabilidade social, foram levantados por meio de pesquisas e categorizados com base no grau de vulnerabilidade, sendo realizado por meio de pesquisas, onde foi possível obter informações no site da Prefeitura de Rio Branco, além do próprio IBGE.

Sabe-se que os elementos essenciais (ES) são definidos como sendo fundamentais na vida da sociedade, especialmente em situações de desastres, onde tais componentes têm o papel de auxiliar os moradores do local, dispondo de locais essenciais para o reestabelecimento das condições normais de sobrevivência da população, uma vez que, o ser humano requer acesso à serviços básicos, como: escolas, hospitais, mercados, instituições públicas, igrejas, entre outros.

A partir da análise dos 27 setores censitários analisados dentro da mancha de inundação utilizada como referência, observa-se que todos os setores apresentam ao menos um elemento essencial, sendo os setores 1, 2, 6, 7 e 9 os mais vulneráveis, entendendo que quanto maior o número de elementos essenciais, maior será a vulnerabilidade do setor mencionado (Quadro 11), devido à possibilidade de serem atingidos pela inundação e ficarem desativados.

A partir do Quadro 11, observa-se a classificação dos setores em relação à disponibilidade dos elementos essenciais com base na classificação proposta no Quadro 5.

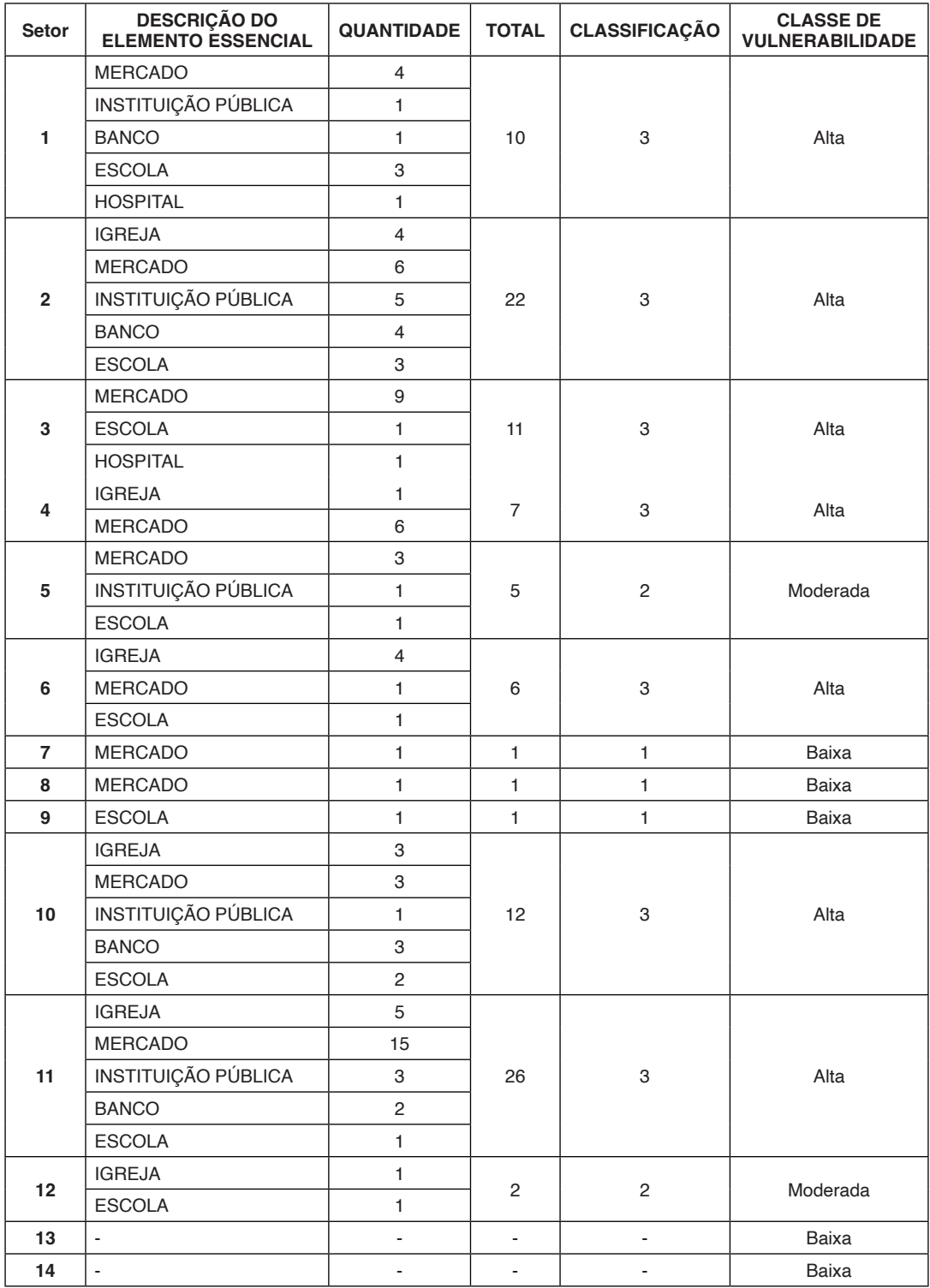

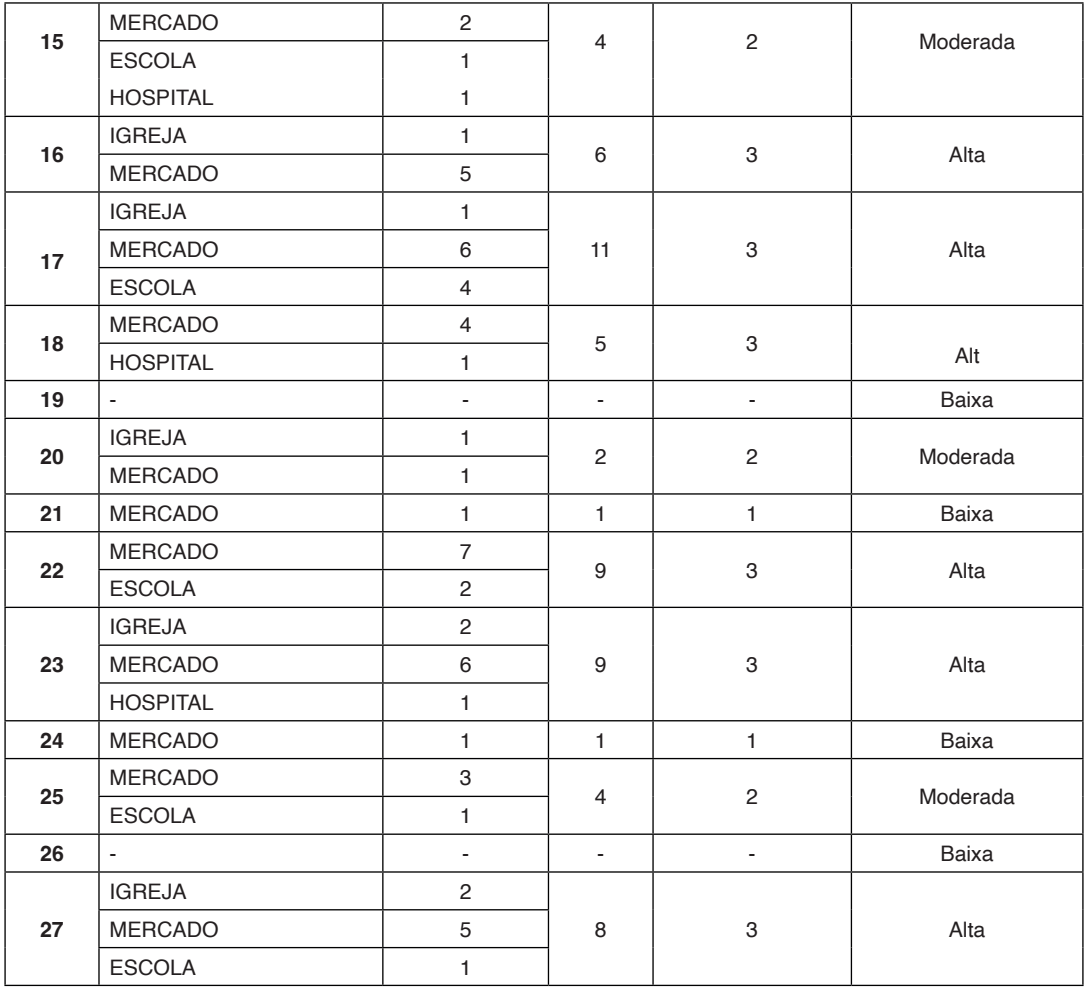

Quadro 11 - Quantificação e classificação dos elementos essenciais para cada setor censitário.

Fonte: Elaborada pelas autoras (2021)

Enquanto isso, as unidades de resposta (UR) consideradas fundamentais por garantirem abrigo, respostas à saúde e/ou apoio psicológico das pessoas em situações de desastres, estão relacionadas à existência de hospitais, igrejas e escolas em cada setor, tendo como propósito garantir o retorno mais rápido da vida das pessoas atingidas nas regiões.

As unidades de resposta (UR), têm seu cálculo na Equação 7, que considera o somatório da quantidade de hospitais, escolas e igrejas de cada setor censitário. Entretanto, no estudo foi estabelecido um peso de 2,5 para os hospitais, de maneira que os locais estudados, não apresentavam hospitais de grande porte, em função disso, esse valor foi utilizado para os locais que apresentaram unidades de pronto atendimento. Em relação às escolas, foi utilizado o peso 2,0, enquanto que para as igrejas adotaram-se peso 1,0

conforme descrição realizada no item 4.5 Análise de Risco Social.

Após consideração dos pesos para o total de Unidades de Resposta identificadas no setor censitário, calculou-se a vulnerabilidade desta variável a partir da Equação 7 procedendo com sua classificação quanto à vulnerabilidade a partir dos critérios estabelecidos no Quadro 6. Tal procedimento, pode ser melhor visualizado a partir do detalhamento apresentado no Quadro 12 a seguir.

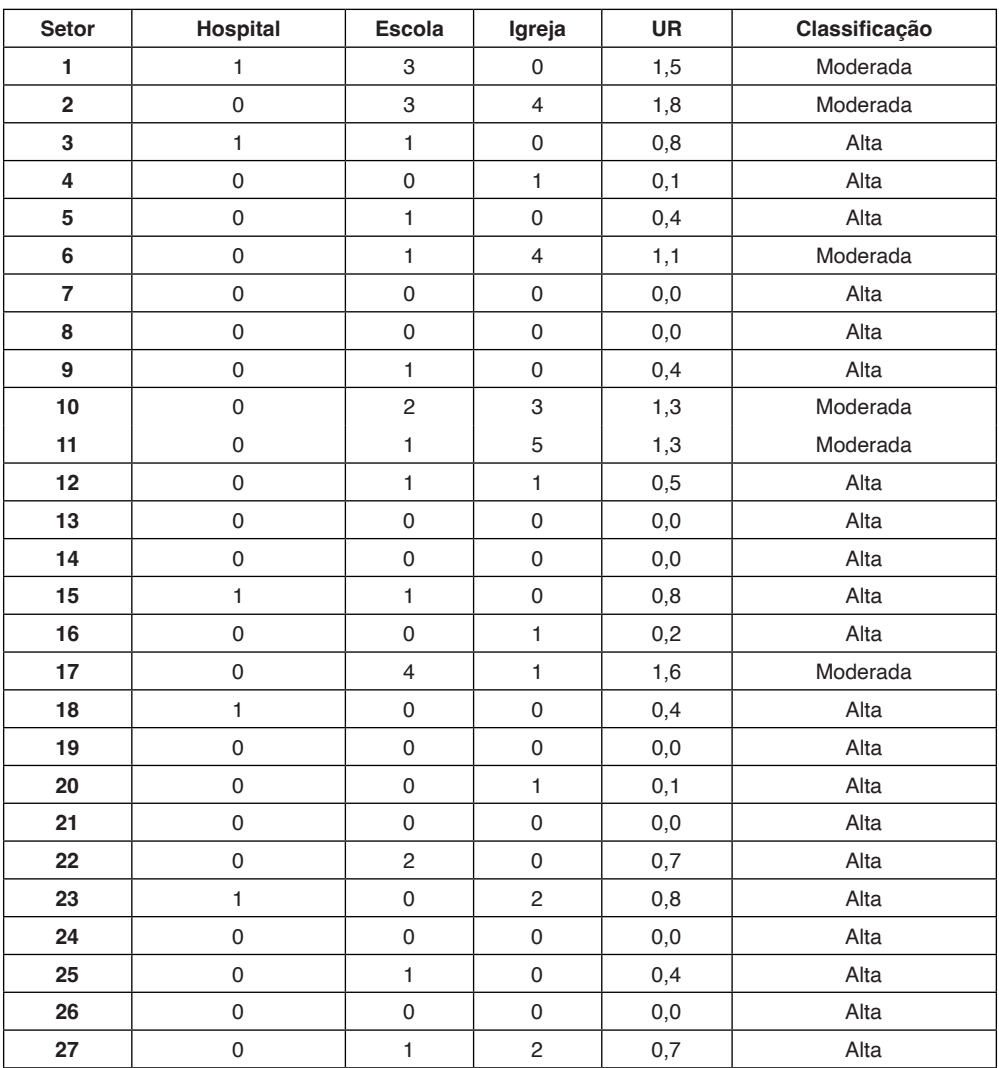

Quadro 12 - Detalhamento e resultado do cálculo ponderado das unidades de resposta, bem como classificação de vulnerabilidade para cada setor censitário.

Fonte: Elaborada pelas autoras (2021)

Finalmente, a classificação dos setores em relação à sua vulnerabilidade social

(baixa, moderada ou alta) pôde ser realizada após aplicação da Equação 6, utilizando-se o Quadro 7 como parâmetro para classificação e conforme descrito no Quadro 13 a seguir.

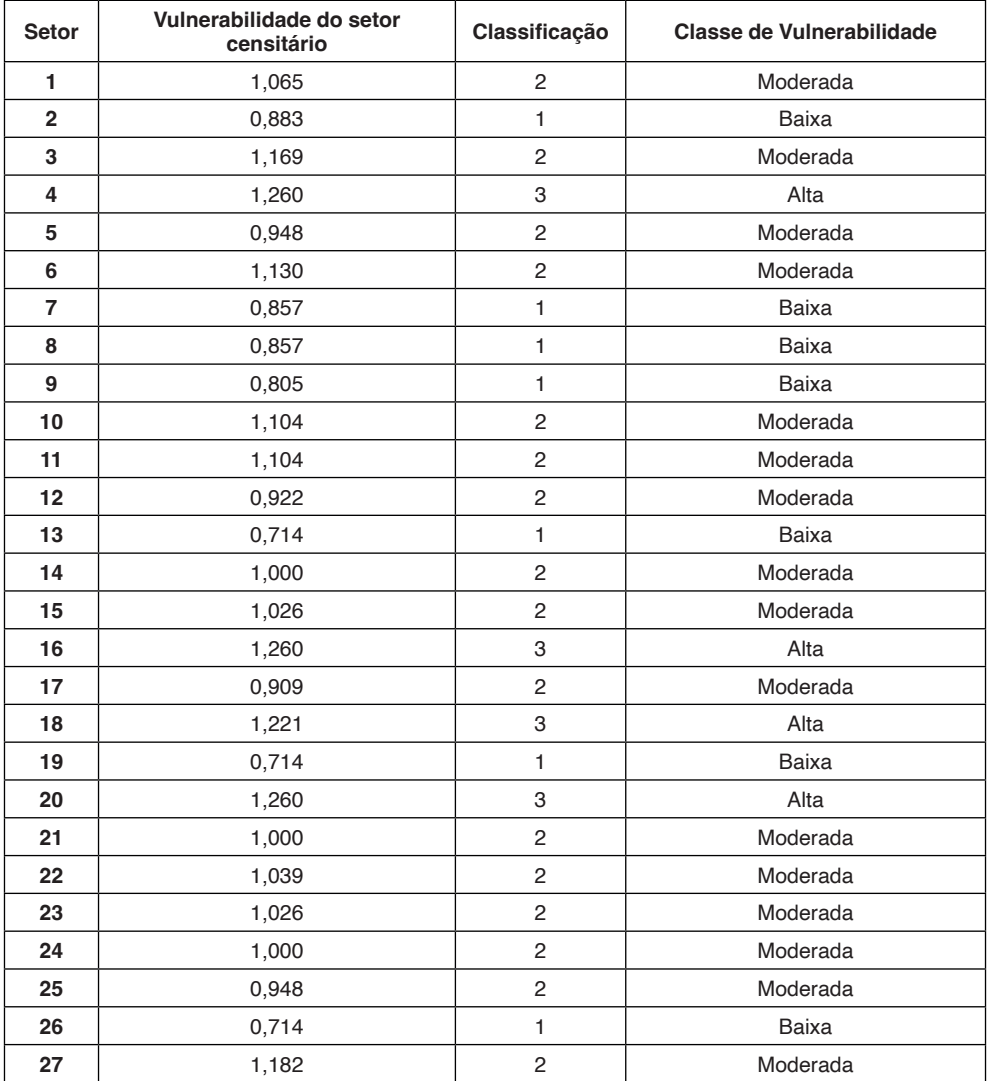

Quadro 13 - Vulnerabilidade social por setor censitário.

Fonte: Elaborada pelas autoras (2021)

Uma melhor visualização espacial desta classificação pode ser observada na Figura 13, no qual as análises a respeito da vulnerabilidade social estão relacionadas com as mudanças bruscas e significativas que ocorrem na vida da sociedade residente no local, de modo a estarem mais suscetíveis a essas mudanças, sendo estes relacionados à educação, à saúde, à cultura, ao lazer e ao trabalho.

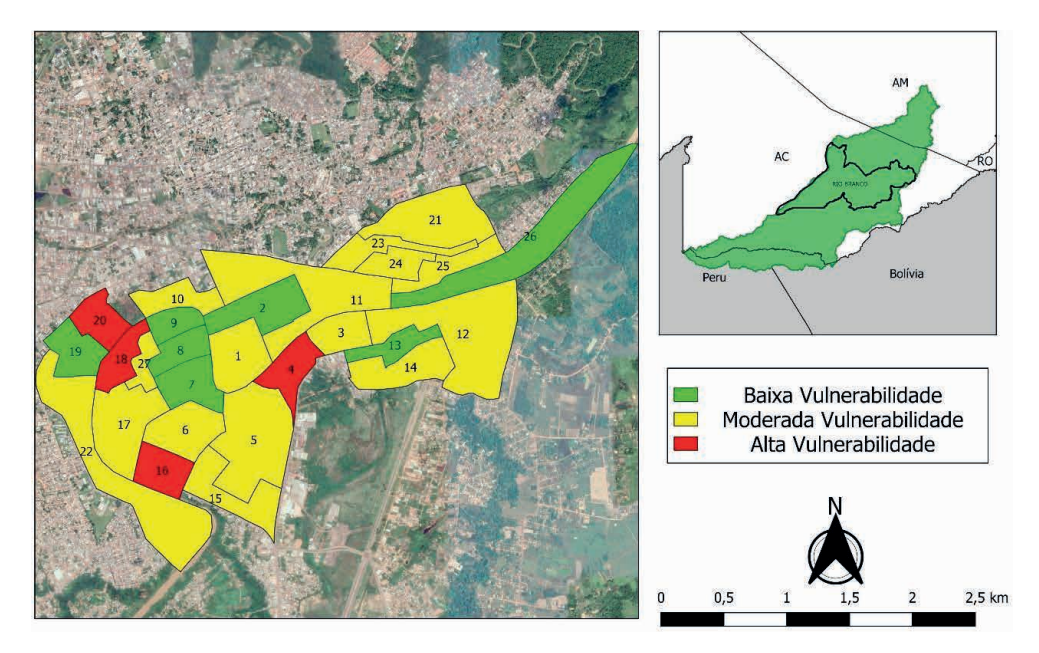

Figura 13 - Mapeamento da vulnerabilidade social nos setores censitários urbanos às margens do rio Acre.

Fonte: Elaborada pelas autoras (2021)

A partir da análise do Quadro 13 e da Figura 13, constata-se os setores socialmente mais vulneráveis às inundações às margens do Rio do Acre localizados na cidade de Rio Branco, sendo os setores 04, 16, 18 e 20 os que apresentaram o maior grau de vulnerabilidade aos acontecimentos estudados.

Por fim, foi possível alcançar o principal objetivo deste estudo através da análise de risco de cada setor, partindo do estudo da ameaça com base na mancha de inundação disponibilizada pela CPRM e da aplicação da Equação 5. Essa análise de risco, resultado do cruzamento dos dados de ameaça de inundações e vulnerabilidade social de cada setor censitário, pode ser melhor visualizado através da Figura 14.

#### Análise de Risco em Rio Branco/AC

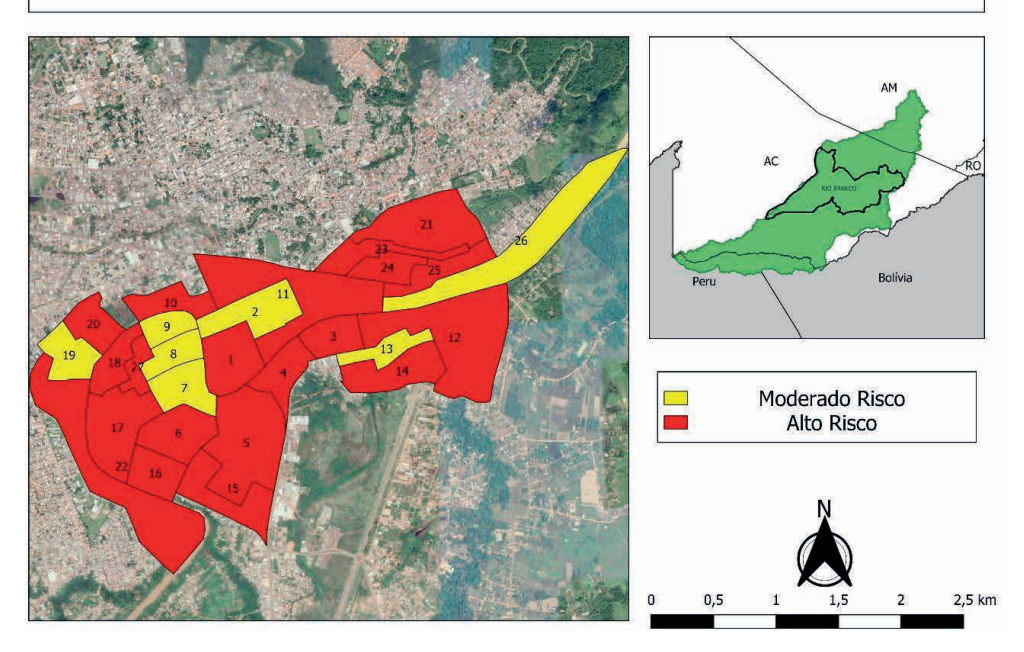

Figura 14 - Mapeamento do risco à inundação nos setores censitários urbanos às margens do rio Acre. Fonte: Elaborada pelas autoras (2021)

A partir da Figura 14, foi possível apresentar as áreas de maior risco, sendo aplicada a metodologia utilizada por Rebelo (2003) para realizar a análise de risco da população ribeirinha no município de Rio Branco a partir dos dados de unidades de resposta, elementos essenciais e população do local. Sendo ainda possível observar na Figura 14 que as regiões que apresentaram maiores riscos as inundações e enchentes, de fato são aquelas inseridas às margens do rio e que, provavelmente, correspondem ao leito de inundação do rio de modo que não deveriam ter sido ocupadas ao longo dos anos.

Os setores em vermelho apresentam alto risco às inundações e em amarelo apresentam risco moderado, sendo possível observar a relação entre a vulnerabilidade e ameaça em relação a quantidade dos elementos essenciais e unidades de respostas que cada setor apresenta. Tal risco, caracteriza-se, principalmente, pela maior dificuldade de recuperação no caso de um possível desastre natural nesta região.

Ainda com base na Figura 14, os setores 1, 3, 4, 5, 6, 10, 11, 12, 14, 15, 16, 17, 18, 20, 21, 22, 23, 24, 25 e 27, apresentaram altos riscos associados às demais áreas analisadas devido, principalmente, à alta quantidade de pessoas analfabetas e com renda inferior a 1 salário mínimo, configurando grupos populacionais que explicitam maiores riscos à vulnerabilidade e ocorrência de desastres (Quadro 10).

No caso do risco apresentado nos setores 2, 7, 8, 9, 13, 19 e 26, sendo definidas

como moderado, ainda que dispondo de elementos essenciais e unidades de respostas, nem todos os setores apresentaram alta vulnerabilidade social, mas ao relacionar com o alto nível de ameaça, resultou em risco moderado.

Conforme o estudo, observa-se que nenhum setor apresentou classificação de baixo risco, devido à alta ameaça nas regiões analisadas, uma vez que, todas estão inseridas dentro da mancha de inundação do rio, e mesmo aqueles que apresentaram baixa vulnerabilidade ao combinar com a alta ameaça, gerou um risco de moderado a alto conforme critério de classificação adotado (Quadro 8).

Por fim, observa-se que o elevado grau de risco dos setores escolhidos pode ser justificado devido a grande quantidade dos elementos essenciais para o desenvolvimento e saúde (Quadro 11) e, principalmente, por estarem localizados dentro da mancha de inundação, dificultando assim que a população atingida pelas enchentes possa se recuperar dos danos causados pela catástrofe.

Ademais, através do entendimento das características físicas da bacia, percebendo que a mesma tem seu formato alongado, apresentando ramificações e possuindo uma baixa declividade, pode-se observar que os setores escolhidos estão localizados em uma área topograficamente baixa, como é exposto na Figura 15, culminando no maior acúmulo de água devido, também, ter maior contribuição do escoamento superficial com base na disposição do relevo local, confirmando, assim, a mancha elaborada pela CPRM e conferindo alta ameaça à inundação. Ao cruzar a ameaça com a vulnerabilidade, obteve-se a análise de risco com classificação alto e moderado, como pode ser observado na Figura 14.

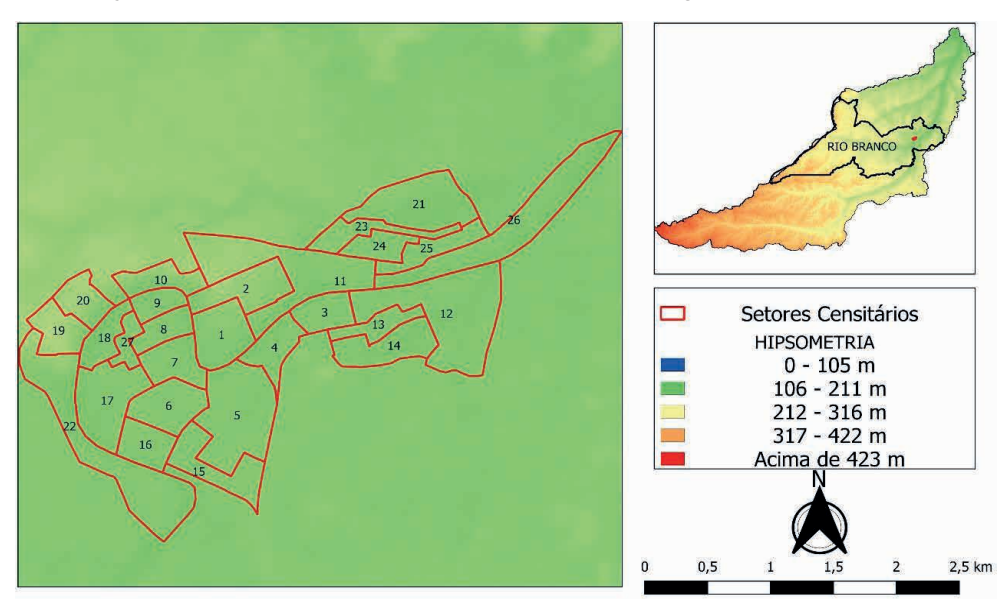

Figura 15 - Localização dos setores censitários no mapa hipsométrico da bacia do Rio Acre. Fonte: Elaborada pelas autoras (2021)

#### **6 | CONCLUSÃO**

O presente trabalho teve como objetivo principal analisar e mapear as áreas com maior risco às inundações ribeirinhas, onde através de informações do IBGE foi possível apurar dados das populações em regiões que são frequentemente afetadas pelas inundações do rio Acre (BR/PE/BO) desde o ano de 1988, porém os anos analisados foram apenas 2015 e 2021.

Inicialmente, foi possível delimitar a bacia do rio Acre e entender o funcionamento da mesma através das imagens do satélite SRTM e do software QGis em relação, principalmente, à sua forma e declividade, percebendo que a mesma é comprida, alongada, possui muitas ramificações e baixa declividade, mas o local de estudo está localizado em área topograficamente baixa, culminando no maior acúmulo de água no local.

Ademais, através dos dados pluviométricos, foi possível mensurar a quantidade de água de chuva no período estudado, justificando as grandes inundações das regiões próximas ao rio Acre. Já com os dados fluviométricos pôde-se obter as vazões do rio durante as datas escolhidas, além disso foi possível realizar o comparativo entre as cotas dos postos fluviométricos com as cotas de transbordo do rio, comprovando que o aumento das chuvas culminou, também, no aumento do nível do rio e vazão, provando as manchas de inundação, aumentando o risco da população que ali reside.

Em relação a análise do risco, o pesquisador Silva Jr (2010) utilizou-se de dados censitários oficiais e trabalho de campo da cidade de Alenquer – Pará, para o presente estudo a metodologia de utilizar dados censitários oficiais foi aplicada e adaptada para a cidade de Rio Branco – Acre, em que pôde-se observar que todos os grupos escolhidos possuem alta ameaça à inundação, mas, em relação à vulnerabilidade social, podese observar a variação entre baixa, moderada e alta, no qual é analisado com dados relacionados à população e os elementos presentes em cada setor.

Desta maneira, o estudo pode auxiliar no planejamento da cidade e ordenamento da população, diminuindo os riscos e ameaças que a sociedade vive, ocupando áreas incertas, principalmente as ribeirinhas, visto que essa análise, indica as áreas mais suscetíveis às inundações e certamente pode auxiliar o processo de crescimento ordenado da cidade.

Por fim, aconselha-se a realização de uma modelagem hidrológica e hidráulica para a obtenção de informações mais precisas e detalhadas das manchas de inundação da região estudada para diferentes cenários de precipitação. Além de sugerir aos governantes que as áreas de risco sejam consideradas no plano de urbanização da cidade, sobretudo a intensificação da fiscalização e monitoramento pelos órgãos competentes. No mais, podese sugerir a adoção de técnicas de controle na fonte do escoamento superficial, utilizando drenagem sustentável na bacia como um todo para reduzir os danos causados pelas inundações, bem como a conscientização da população que ali reside.

#### **REFERÊNCIAS**

ALBUQUERQUE, R. E. S. **Os fatos sociais do enfrentamento da alagação de 2015 em Rio Branco- AC.** Porto Alegre, 2018. Disponível em: [<https://www.lume.ufrgs.br/bitstream/](https://www.lume.ufrgs.br/bitstream/handle/10183/189975/001089900.pdf?sequence=1) [handle/10183/189975/001089900.pdf?seq uence=1](https://www.lume.ufrgs.br/bitstream/handle/10183/189975/001089900.pdf?sequence=1) >, Acesso em: 30 de mai. de 2021.

ALMEIDA, L.; SERRA, J. C. V. **Modelos hidrológicos, tipos e aplicações mais utilizadas.** 2017. Disponível em: [https://revistafae.fae.edu/revistafae/article/download/113/435.](https://revistafae.fae.edu/revistafae/article/download/113/435) Acesso em: 03, de jun. de 2021.

AQUINO, A.; PALLETA, F.; ALMEIDA, J. **Vulnerabilidade Ambiental.** Editora: Edgard Blucher Ltda, 2017.

Arquivo USGS EROS - Digital Elevation - Shuttle Radar Topography Mission (SRTM) Non-Void Filled. USGS, [s.d]. Disponível em: [https://www.usgs.gov/centers/eros/science/usgs-eros-archive-digital](https://www.usgs.gov/centers/eros/science/usgs-eros-archive-digital-elevation-shuttle-radar-topography-mission-srtm-non?qt-science_center_objects=0&qt-science_center_objects)[elevation- shuttle-radar-topography-mission-srtm-non?qt-science\\_center\\_objects=0#qt-](https://www.usgs.gov/centers/eros/science/usgs-eros-archive-digital-elevation-shuttle-radar-topography-mission-srtm-non?qt-science_center_objects=0&qt-science_center_objects) [science\\_](https://www.usgs.gov/centers/eros/science/usgs-eros-archive-digital-elevation-shuttle-radar-topography-mission-srtm-non?qt-science_center_objects=0&qt-science_center_objects) [center\\_objects.](https://www.usgs.gov/centers/eros/science/usgs-eros-archive-digital-elevation-shuttle-radar-topography-mission-srtm-non?qt-science_center_objects=0&qt-science_center_objects) Acesso em: 12 de mai. 2021.

Bacia do Rio Acre - Características. **CPRM,** [s.d]. Disponível em: [<https://www.cprm.gov.br/sace/](https://www.cprm.gov.br/sace/acre_caracteristicas.php)acre\_ [caracteristicas.php](https://www.cprm.gov.br/sace/acre_caracteristicas.php)>. Acesso: 12 de abril de 2021.

Base Hidrográfica Ottocodificada Multiescalas 2017 (BHO 2017). Catálogos de Metadados da ANA. [s.d]. Disponível em: <[https://metadados.snirh.gov.br/geonetwork/srv/por/catalog.search#/metadata/](https://metadados.snirh.gov.br/geonetwork/srv/por/catalog.search%23/metadata/0c698205-6b59-48dc-8b5e-a58a5dfcc989)  [0c698205-6b59-48dc-8b5e-a58a5dfcc989 >](https://metadados.snirh.gov.br/geonetwork/srv/por/catalog.search%23/metadata/0c698205-6b59-48dc-8b5e-a58a5dfcc989) Acesso em: 10 de mai. de 2021.

Bases Cartográficas Contínuas. **IBGE- Instituto Brasileiro de Geografia e Estatística.** [s.d]. Disponível em: [<https://www.ibge.gov.br/geociencias/downloads-geociencias.html>](https://www.ibge.gov.br/geociencias/downloads-geociencias.html). Acesso em: 23 de mai. de 2021.

BRASIL. **IBGE,** 2010. Disponível em: [<https://censo2010.ibge.gov.br/sinopse/index.](https://censo2010.ibge.gov.br/sinopse/index.php?dados=0&uf=12) [php?dados=0&uf=12](https://censo2010.ibge.gov.br/sinopse/index.php?dados=0&uf=12) >. Acesso em: 23 de mai. de 2021.

Boletim nº 16/2021.Boletim de Monitoramento Hidrológico da Bacia do Rio Acre. **Serviço Geológico do Brasil- CPRM.** 30 de abril de 2021. Disponível em: [<http://www.cprm.gov.br/sace/boletins/](http://www.cprm.gov.br/sace/boletins/Acre/20210430_15-20210430%20-) Acre/[20210430\\_15-20210430%20-](http://www.cprm.gov.br/sace/boletins/Acre/20210430_15-20210430%20-)%20153411.pdf>. Acesso em: 29 de jun. de 2021.

CARVALHO, T. M.; BAYER, M. Utilização Dos Produtos Da "Shuttle Radar Topography Mission" (Srtm) No Mapeamento Geomorfológico Do Estado De Goiás. **Revista Brasileira de Geomorfologia**. v.9, n.1, p.35-41, 2008

CARVALHO, D. F.; SILVA, L. D. B. (2006). **Hidrologia. Precipitação**. Universidade Federal Rural do Rio de Janeiro - RJ. Apostila. Cap. 4.

CPRM. Carta de suscetibilidade a movimentos gravitacionais de massa e inundação: município de Rio Branco - AC. Serviço Geológico do Brasil- CPRM, 2014. Disponível em: <[://rigeo.cprm.gov.br/handle/](https://rigeo.cprm.gov.br/handle/doc/14861) [doc/14861>](https://rigeo.cprm.gov.br/handle/doc/14861). Acesso em: 22 de jun. de 2021.

Dados de Escolas. **QEDU,** 2012. Disponível em: [<https://www.qedu.org.br/busca/101-acre >](https://www.qedu.org.br/busca/101-acre). Acesso em: 20 de abr. de 2021.

Dados de Hospitais. **ACRE.GOV.BR.** [s.d]. Disponível em: <<http://acre.gov.br/hospitais-e-clinicas/>>. Acesso em: 19 de abr. de 2021.

Innovate: Engenharia sanitária e ambiental Capítulo 5 **78**

Dados de Instituições Públicas. **ACRE.GOV.BR.** [s.d]. Disponível em: <http://[acre.gov.br/orgaos-e](http://acre.gov.br/orgaos-e-entidades/)[entidades/ >](http://acre.gov.br/orgaos-e-entidades/). Acesso em: 19 de abr. de 2021.

DUARTE, A. F. Aspectos da climatologia do Acre, Brasil. **Revista Brasileira de Meteorologia,** Acre, 2006. Disponível em: [<http://acrebioclima.pro.br/abcpublications/Environment\\_and\\_Health/LBA023-](http://acrebioclima.pro.br/abcpublications/Environment_and_Health/LBA023-)  2006\_AFDuarte.pdf> . Acesso em: 02 de jun. de 2021.

HIDROWEB. **Agência Nacional de Águas**. 2005. Disponível em: [<https://www.snirh.gov.br/hidroweb/](https://www.snirh.gov.br/hidroweb/serieshistoricas) [serieshistoricas >](https://www.snirh.gov.br/hidroweb/serieshistoricas). Acesso em: 10 de mai. de 2021.

Imagens de satélite. **SRTM.** [s.d]. Disponível em: <[http://dwtkns.com/srtm30m/>](http://dwtkns.com/srtm30m/). Acesso em: 05 de mai. de 2021.

LOBLER, C.; SSCCOTI, A.; TERRA, L.; ERTEL, T.; SILVA, J. **Estudo comparativo entre imagens SRTM e cartas do exército para estudo plano altimétrico em bacias hidrográficas**. 2013. Disponível em: < [https://periodicos.ufsm.br/reget/article/view/9168/pdf >](https://periodicos.ufsm.br/reget/article/view/9168/pdf). Acesso em: 05 de jun. de 2021.

Malha Territorial. **Florest gis,** [s.d]... Disponível em: [<https://forest- gis.com/download-de-shapefiles/>](https://forest-gis.com/download-de-shapefiles/). Acesso em: 30 de mai. de 2021.

MENDONÇA, R. R.; CALLEGARIO, L. S.; BUFFON, F. T.; GOMES, W. R.;

GRAMACHO, P. C.; BEZERRA, S. R. **Ação emergencial para delimitação de mancha de inundação, em resposta a enchente histórica ocorrida nos municípios de Brasiléia e Epitaciolândia, estado do Acre, no período de janeiro-março de 2015, por meio de imagem orbital Landsat-8.** 2015. Disponível em: < <https://rigeo.cprm.gov.br/handle/doc/16556>>. Acesso em: 03 de agosto de 2021.

QGIS- A liderança do SIG de código aberto. **Qgis,** [s.d]. Página Inicial. Disponível em: < [https://www.](https://www.qgis.org/pt_BR/site/about/index.html) [qgis.org/pt\\_BR/site/about/index.html](https://www.qgis.org/pt_BR/site/about/index.html) > Acesso em: 05 de jun. de 2021.

REBELO, F. **Riscos Naturais e ação antrópica: estudos e reflexões**. 2. ed. Coimbra: Imprensa da Universidade de Coimbra,2003. ISBN: 972- 8704- 17-8.

ROCHA, A. N.; SILVA, S. S.; SANTOS, C. G.; BROWN, I. F. **Uso de ferramentas de SIG para acelerar a avaliação de danos durante inundações: O exemplo do bairro da Cadeia Velha, Rio Branco, Acre, Brasil em 2015.** 2017. Disponível em: < [http://marte2.sid.inpe.br/col/sid.inpe.br/](http://marte2.sid.inpe.br/col/sid.inpe.br/marte2/2017/10.27.15.31.44/doc/59926.pdf) [marte2/2017/10.27.15.31.44/doc/59926. pdf](http://marte2.sid.inpe.br/col/sid.inpe.br/marte2/2017/10.27.15.31.44/doc/59926.pdf) >. Acesso em: 03 de agosto de 2021.

SILVA JR., O. M. **Análise de risco a inundação na cidade de Alenquer – Estado do Pará**. 2010. Dissertação (Mestrado em Geografia) – Universidade Federal do Pará, Belém, 2010.

SRTM - Shuttle Radar Topography Mission. **EMBRAPA**, [s.d]. Disponível em: [https://www.embrapa.br/](https://www.embrapa.br/satelites-de-monitoramento/missoes/srtm) [satelites-de-monitoramento/missoes/srtm.](https://www.embrapa.br/satelites-de-monitoramento/missoes/srtm) Acesso em: 15 de mai. 2021.

TUCCI, C. E. M. **Hidrologia: Ciência e aplicação**. 4 ed. Rio Grande do Sul: UFRGS, 2012. p. 944. ISBN: 978-85-7025924-0

TUCCI, C. E. M., PORTO, R. L. L., BARROS, M. T. Drenagem urbana. Porto Alegre: Universidade Federal do Rio Grande do Sul/ABRH. Rio Grande do Sul, p.428, 1995

VALERIANO, M. M. **Topodata: guia para utilização de dados geomorfológicos locais.** São José dos Campos, SP: INPE: Coordenação de Ensino, Documentação e Programas Especiais (INPE-15318- RPE/818). 72p., 2008 (Boletim).

Viessmann; Knapp; Harbaugh. **Introduction to hydrology**, 2ª edição, New York, Harper and Row, p. 704.

VILLELA, S.M.; MATTOS, A. **Hidrologia aplicada.** São Paulo: Mcgraw Hill, 1975.